[tutoriel](http://doc.nfrappe.fr/doku.php?id=tag:tutoriel&do=showtag&tag=tutoriel)

# **GCstar : Plugins internet**

# **Pré-requis**

**Première étape**

# **Autres étapes**

# **version fonctionnelle pour le site de la Fnac**

### [GCFnac.pm](#page--1-0)

#### [/usr/share/gcstar/lib/GCPlugins/GCbooks/GCFnac.pm](http://doc.nfrappe.fr/doku.php?do=export_code&id=tutoriel:bureautique:gcstar:internet:start&codeblock=0)

```
package GCPlugins::GCbooks::GCFnac;
###################################################
#
# Copyright 2005-2006 Tian
#
# This file is part of GCstar.
#
# GCstar is free software; you can redistribute it and/or modify
# it under the terms of the GNU General Public License as
published by
# the Free Software Foundation; either version 2 of the License,
or
# (at your option) any later version.
#
# GCstar is distributed in the hope that it will be useful,
# but WITHOUT ANY WARRANTY; without even the implied warranty of
# MERCHANTABILITY or FITNESS FOR A PARTICULAR PURPOSE. See the
# GNU General Public License for more details.
#
# You should have received a copy of the GNU General Public
License
# along with GCstar; if not, write to the Free Software
# Foundation, Inc., 51 Franklin St, Fifth Floor, Boston, MA
02110-1301, USA
#
###################################################
```

```
use strict;
use utf8;
use GCPlugins::GCbooks::GCbooksCommon;
{
   package GCPlugins::GCbooks::GCPluginFnac;
   qw(GCPlugins::GCbooks::GCbooksPluginsBase);
    use URI::Escape;
    sub start
    {
       my ($self, $tagname, $attr, $attrseq, $origtext) = @;$self->{inside}->{false} if ($self->{parsingList})
 {
        # Détection début d'un nouvel ouvrage de la liste
            if ($attr->{class} eq 'js-minifa-title')
\{ # Le prochain bloc de texte est le titre
               $self->{isTitle} = 1; # Créer la nouvelle entrée
               $self->{itemIdx}++;
        # Récupération de la page concernant l'ouvrage seul
                $self->{itemsList}[$self->{itemIdx}]->{url} =
$attr->{here}}; return;
 }
        # Détection éditeur + date
            elsif ($tagname eq 'vark')
\{ # Le bloc de texte après le suivant contient l'éditeur et
la date
               $self->{isPublisher} = 1 ;
 }
        }
        else
 {
        # Détection éditeur
        if ($tagname eq 'varkeditor')
 {
       $self->{isPublisher} = 3 ;
 }
        # Détection ISBN
```

```
 elsif ($tagname eq 'varkISBN')
 {
       $self->{isISBN} = 3; }
        # Détection pages
        elsif ($tagname eq 'varkpages')
 {
       $self->{isPage} = 3;
 }
        # Détection date
        elsif ($tagname eq 'varkdate')
 {
       $self->{isPublication} = 3 ;
 }
        # Détection auteurs
        elsif ($tagname eq 'varkauthors')
 {
       $self->{isAuthor} = 3 ;
 }
        # Détection format
        elsif ($tagname eq 'varkformat')
 {
       $self->{isFormat} = 3; }
        # Détection traducteur
        elsif ($tagname eq 'varktranslator')
 {
       $self->{isTranslator} = 3 ;
 }
        # Détection titre
        elsif ($tagname eq 'varktitle')
 {
       $self->{isTitle} = 3 ;
 }
        # Capture image
        elsif ($tagname eq 'varkimage')
 {
       $self->{curlnfo}-{cover} = $attr->{src}; }
 }
    }
    sub end
    {
       my (<math>\$self</math>, <math>\$tagname) = @;
       $self->{inside}->{stage} # Arrêt de l'ajout d'auteurs
   if (($self-&{isAuthor} == 3) &&( $tagname eq 'li') ) {
```

```
$self->{isAuthor} = 0; }
    }
     sub text
    \{my ($self, $origtext) = @;; if ($self->{parsingList})
 {
        # Capture du titre
           if ($self->{isTitle} = 1)\{ # Enleve les blancs en debut de chaine
                $origtext =~s/~\s/~\s+//; # Enleve les blancs en fin de chaine
                $origtext =~ s/\s + $//q;$self->{itemslist}[$self->{itemIdx}]->{title} =
$origtext;
                $self->fisTitle} = 0 ;
        # Le texte suivant contient l'auteur
        $self->}isAuthor}= 1 ;
         return;
 }
         # Capture auteur
            elsif (sself->fisAuthor) == 1)\{ # Enleve les blancs en debut de chaine
                \text{Soridtext} \ = \ \text{s}/\text{s} + \text{s};
                 # Enleve les blancs en fin de chaine
                \text{5origtext} = \frac{S}{S+\$}/q; if ($origtext ne '')
 {
            $self->{itemsList}[$self->{itemIdx}]->{authors} =
$origtext;
                    $self->{isAuthor} = 0; }
 }
           elsif (<b>select</b>-&gt;{isPublisher} == 1)\{ # Passe le texte contenant le type d'ouvrage; le texte
suivant contient éditeur et date
                $self->fisPublisher} = 2 ;
         return ;
 }
         # Capture éditeur et date
            elsif (sself->fisPublisher] == 2)\{my split}( / - / , \text{分} \text{target});
        $array[2] = ~ s/^s/s+/;
```

```
$array[2] = ~ s/\s + 4/(q;$array[3] = ~ s/^s/s+/^;$array[3] = ~ s/\s + 4/(q;$self->{itemsList}[$self->{itemIdx}]~>-{edition} =$array[2];$self->{itemslist}[$self-{\text{itemIdx}}] - {\text{publication}} = $array[3];$self->{isPublisher} = 0;
 }
 }
         else
 {
             # Enleve les blancs en debut de chaine
            $origtext =~s/^s$+///; # Enleve les blancs en fin de chaine
            \text{50rightext} = \frac{S}{\sqrt{5}}/g;
         # Capture titre
            if ($self->{isTitle} = 3)\{$self->{curlnfo}-{title} =$origtext;
                $self->{isTitle} = 0 ;
 }
         # Capture auteurs
            elsif (($self-&{isAuthor} == 3) &&( $origtext{ net '},') )\{if (<b>fself</b>->{curInfo}-&gt;{authors} eq '')</math>\{$self->{curInfo}->{authors} = $origtext;and the state of the state of the state of the state of the state of the state of the state of the state of the
         else
 {
           $self-<{curlnfo}->{authors} = ", " . $origtext; }
 }
         # Capture ISBN
            elsif (<b>5self</b> > {isISBN} == 3)\{ if ($origtext ne '')
\{x_1, x_2, \ldots, x_n\}$self->{curInfo}->{isbn} = $origtext;$self->{isISBN} = 0; }
 }
         #Capture éditeur
            elsif (sself->fisPublisher] == 3)\{ if ($origtext ne '')
\{ $self->{curInfo}->{publisher} = $origtext;
                   $self->{isPublic} = 0 ;
 }
```

```
 }
          # Capture format
              elsif (<b>select</b> > {isFormat} == 3)\{ if ($origtext ne '')
\{ $self->{curInfo}->{format} = $origtext;
                      \texttt{self} \rightarrow \{\texttt{isFormat}\} = 0 ;
and the state of the state of the state of the state of the state of the state of the state of the state of the
 }
          # Capture date
              elsif (<b>fself</b>-&gt;{isPublication}</sub> == 3)\{ if ($origtext ne '')
\{x_1, x_2, \ldots, x_n\} $self->{curInfo}->{publication} = $origtext;
                      $self->{isPublication} = 0;
and the state of the state of the state of the state of the state of the state of the state of the state of the
 }
          # Capture pages
              elsif ($self->{isPage} == 3)\{ if ($origtext ne '')
\{$self->{curlnfo}-{pages} = $origtext;$self->{isPage} = 0 ;
          }
 }
          # Capture traducteur
              elsif (<b>fself</b>-&<b>isTranslator</b>]=3)\{ if ($origtext ne '')
\{x_1, x_2, \ldots, x_n\} $self->{curInfo}->{translator} = $origtext;
                      $self->{isTranslator} = 0;and the state of the state of the state of the state of the state of the state of the state of the state of the
 }
          # Capture description
              elsif (($self->{isDescription} == 4) && ($origtext ne
''))
\{ $self->{curInfo}->{description} = $origtext;
                   $self->{isDescription} = 0;
 }
          # Détection description (on saute une zone de texte)
               elsif (($self->{isDescription} == 3) && ($origtext ne
''))
\{$self->{isDescription} = 4;
 }
```

```
 # Détection description (elle est située deux zones de
texte plus loin)
              elsif ($origtext eq 'Le mot de l\'éditeur')
\{$self->{isDescription} = 3;
 }
 }
     }
     sub new
    \left\{ \right.my shift; my $class = ref($proto) || $proto;
         my $self = $class->SUPER::new();
         bless ($self, $class);
        $self->{hasField} = {title \Rightarrow 1,
             authors \Rightarrow 1,
             publication \Rightarrow 1,
             format \Rightarrow 0,
             edition \Rightarrow 1,
             serie \Rightarrow 0,
         };
        $self->{isurl} = 0;$self->fisTitle} = 0;$self->{isAuthor} = 0;$self->{isPublic} = 0;$self->{isISBN} = 0;\texttt{self} \rightarrow \{\texttt{isPublication}\} = 0;
        $self->fisFormat} = 0;$self->fissSeries} = 0;$self->{isPage} = 0;$self->{} isDescription \} = 0;
        $self->fisCover} = 0;$self->{isTranslator} = 0; return $self;
     }
     sub preProcess
     {
        my ($self, $html) = @;
         if ($self->{parsingList})
 {
         # Mise en forme pour détecter facilement les éditeur et
date
             $html =~ s | < div
class='editorialInfo'><strong>|<vark>|gmi;
```

```
 }
         else
 {
        $htmls| < span class="Feature-
label"><span>Editeur</span></span>|<varkeditor>|omi;
         $html =~ s|<span class="Feature-label"><span>Date de
parution</span></span>|<varkdate>|omi;
         $html =~ s|<span class="Feature-
label"><span>EAN</span></span>|<varkISBN>|omi;
         $html =~ s|<span class="Feature-label"><span>Nombre de
pages</span></span>|<varkpages>|omi;
        $htmls| < span class="Feature-
label"><span>Auteur</span></span>|<varkauthors>|omi;
        s|<span class="Feature-
label"><span>Format</span></span>|<varkformat>|omi;
        $htmls| < span class="Feature-
label"><span>Traduction</span></span>|<varktranslator>|omi;
         $html =~ s|<h2 class="FAstrate-title"><span
class="FAstrate-title-color js-ProductSticky-
title">Caractéristiques détaillées</span><span class="FAstrate-
subtitle">|<varktitle>|omi;
         $html =~ s|img class="js-ProductVisuals-
imagePreview"|varkimage|omi;
            $html =~ s | < li > | \n* |qi;
            s|\text{-}br>|\n|qi;$htmls|<br />|\n|qi;
            $html =~ s | < b > | |gi;
            $html =~ s | < / b > | | gi;
            s|<i>ij</i>|qi;$html =~ s | < / i > | | qi;
            $htmls| <p>| \n|gi;
            $htmls| </p>| | qi;
            $htmls| </h4>| |gi;
            $html =~ s |\x12{92}|' | g;
            $html =~ s|'|'|gi;
             $html =~ s|&#149;|*|gi;
             $html =~ s|&#133;|...|gi;
            $html =~ s|\x{(85)}|...|qi;$html =~ s \chi{8C} | OE | gi;
            $html =~ s \chi{9C} | oe | gi;
         }
         return $html;
     }
     sub getSearchUrl
    \mathcal{A}
```

```
my ($self, $word) = @;
          return
"http://www.fnac.com/search/quick.do?filter=-3&text=". $word
."&category=book";
     }
     sub getItemUrl
    \mathcal{L}my ($self, $url) = @;
          return $url if $url;
          return 'http://www.fnac.com/';
     }
     sub getName
     {
          return "Fnac (FR)";
     }
     sub getCharset
     {
        my shift; return "ISO-8859-15";
     }
     sub getAuthor
     {
          return 'Varkolak';
     }
     sub getLang
     {
         return 'FR';
     }
     sub getSearchFieldsArray
     {
          return ['isbn', 'title', 'author'];
     }
}
1;
```
#### [GCFnac.pm](#page--1-0)

#### [GCFnac.pm](http://doc.nfrappe.fr/doku.php?do=export_code&id=tutoriel:bureautique:gcstar:internet:start&codeblock=1)

[package](http://perldoc.perl.org/functions/package.html) GCPlugins::GCbooks::GCFnac;

```
###################################################
#
# Copyright 2005-2006 Tian
# Copyright 2015-2016 Kerenoc01 on Google Mail
#
# This file is part of GCstar.
#
# GCstar is free software; you can redistribute it and/or modify
# it under the terms of the GNU General Public License as
published by
# the Free Software Foundation; either version 2 of the License,
or
# (at your option) any later version.
#
# GCstar is distributed in the hope that it will be useful,
# but WITHOUT ANY WARRANTY; without even the implied warranty of
# MERCHANTABILITY or FITNESS FOR A PARTICULAR PURPOSE. See the
# GNU General Public License for more details.
#
# You should have received a copy of the GNU General Public
License
# along with GCstar; if not, write to the Free Software
# Foundation, Inc., 51 Franklin St, Fifth Floor, Boston, MA
02110-1301, USA
#
###################################################
use strict;
use utf8;
use GCPlugins::GCbooks::GCbooksCommon;
{
    package GCPlugins::GCbooks::GCPluginFnac;
    qw(GCPlugins::GCbooks::GCbooksPluginsBase);
     use URI::Escape;
     sub start
     {
       my ($self, $tagname, $attr, $attrseq, $origtext) = @;$self->{inside}->{false} if ($self->{parsingList})
 {
             if (($tagname eq 'div') && ($attr->{class} eq
"Article-itemInfo"))
 {
```

```
\texttt{self} \rightarrow \{\texttt{isTitle}\} = 1;
       $self->{isPublic} = 0; }
            elsif (($self->{isTitle} eq 1) && ($tagname eq 'a') &&
($attr->{class} eq " js-minifa-title"))
 {
               $self->{itemIdx}_{++};$self->{itemslist}[$self->{itemIdx}]->{url} =
$attr->{href};$self->{isTitle} = 2; }
            elsif (($tagname eq 'p') && ($attr->{class} eq
"Article-descSub"))
 {
       $self->{isAuthor} = 1;
 }
           elsif (($self-&{isAuthor} eq 1) <math>\&&($tagname eq 'a'))
 {
       \text{self} \rightarrow \{\text{isAuthor}\} = 2; }
        elsif ($self->{isAuthor} && $tagname eq 'div')
 {
       $self->{isAuthor} = 0; }
            elsif (($tagname eq 'div') && ($attr->{class} eq
"editorialInfo"))
 {
       $self->{isAnalyse} = 1; }
 }
        else
 {
            if (($tagname eq 'h1') && ($attr->{class} eq
'ProductSummary-title'))
\{$self->fisTitle} = 1 ;
 }
            elsif (($self->{isTitle} eq 1) && ($tagname eq 'span')
&& ($attr->{itemprop} eq 'name'))
\{$self->{isTitle} = 2; }
            elsif (($tagname eq 'div') && ($attr->{class} eq
'ProductSummary-subTitle'))
\{\texttt{self} \rightarrow \{\texttt{isAuthor}\} = 1 ;
 }
           elsif (($self-&lt;isAuthor) eq 1) <math>\&&($tagname eq 'a')\{$self->{isAuthor} = 2; }
```

```
 elsif (($tagname eq 'a') && ($attr->{class} eq
'expandimg') && ($self->{bigPics}))
\{$self->{curlnfo}-{cover} = $attr->{href};
 }
            elsif (($tagname eq 'img') && ($attr->{class} eq 'js-
ProductVisuals-imagePreview') && ((!$self->{bigPics}) ||
(sself->{curInfo}->{cover} eq ''))
\{$self->{curlnfo}-{cover} = $attr->{src};
 }
            elsif ($tagname eq 'section' && $attr->{id} eq
'ficheResume')
\{$self->{isDescription} = 1;
 }
            elsif ($tagname eq 'div' && $attr->{class} eq
'productStrateTop')
\{$self->{isDescription} = 1;
 }
            elsif ($self->{isDescription} eq 1 && $tagname eq
'div' && $attr->{class} eq 'whiteContent')
\{$self->{} isDescription } = 2 ;
 }
           elsif (($tagname eq 'ul') \&\& ($attr->{class} =~
m/Feature-list/))
\{$self->{isAnalyse} = 1;$self->fisDescription} = 0; }
           elsif (($tagname eq 'span') \&\& ($attr->{class} =~
m/Feature-label/))
\{$self->{isAnalyse} = 2 ;
 }
           elsif (($self->{isAnalyse} eq 1) \& ($attr->{class} =~
m/Feature-desc/))
\{$self->{isPublic} = 2 if ($self->{isPublic};
        $self->{isPublication} = 2 if ($self->{isPublication});
       \{self - \{ isSeries\} = 2 \text{ if } $self - \{ isSeries\};\text{self} \rightarrow \{\text{isISBN}\} = 2 \text{ if } \text{self} \rightarrow \{\text{isISBN}\};$self->{isPage} = 2 if $self->{isPage}; }
 }
    }
    sub end
```
{

```
my ($self, $t{agname}) = @;
         $self->{inside}->{false} if ($self->{isAnalyse} && $tagname eq 'div')
     {
         $self->{isAnalyse} = 0; }
     elsif ($self->{isAuthor} && $tagname eq 'div')
    \left\{ \right.$self->{isAuthor} = 0; }
     elsif ($self->{isAnalyse} eq 2 && $tagname eq 'strong')
     {
         \text{self} \rightarrow \{\text{isAnalvse}\} = 1;
\begin{array}{ccc} \end{array} elsif ($self->{isDescription} eq 2 && $tagname eq 'div')
\overline{\phantom{a}} # parfois des descriptions en double : resume + le mot de
l'editeur
         # meme contenu avec une orthographe et une mise en page
différente!
         $self->{isDescription} = 0;
     }
     }
     sub text
     {
        my (<b>select</b>) = <math>\mathbf{Q}</math>;
         if ($self->{parsingList})
 {
              if ($self->{isTitle} eq 2)
\{ # Enleve les blancs en debut de chaine
                  $origtext =~s/^s$+///; # Enleve les blancs en fin de chaine
                  \text{50rightext} = \frac{S}{\frac{1}{5} \cdot \frac{1}{5}} if (($self->{itemsList}[$self->{itemIdx}]->{title}
eq '') && ($origtext ne ''))
\{$self->{itemslist}[$self->{itemIdx}]~>{}$origtext;
\{x_i\}_{i=1}^n , where \{x_i\}_{i=1}^n elsif ($origtext ne '')
\{ $self->{itemsList}[$self->{itemIdx}]->{title}
. = 1 - 1;
                      $self->{itemsList}[$self->{itemIdx}]->{title}
```

```
.= $origtext;
and the state of the state of the state of the state of the state of the state of the state of the state of the
                   $self->{isTitle} = 0; }
              elsif (<b>select</b> > {isAnalyse} > 0) {
         my split}(\wedge \text{m}, \text{--} \text{snigtext}});
         mvscalar @listInfo :
          if ($nbInfos eq 1)
 {
               return;
 }
          else
 {
              my $publication = $listInfo[$nbInfos-1];$publication =~ s/^[-\s] + //;$publication =~ s/\s + $//q; $self->{itemsList}[$self->{itemIdx}]->{publication} =
$publication;
              my $edition = $listInfo[$nbInfos-2];$edition =~ s/\hat{i} -\s]+//;
              $edition = ~ s/\s + $//q;$self->fitemslist}{[$self->fitemIdx}]~>-{edition} =$edition;
 }
          }
               elsif ($self->{isAuthor} eq 2)
\{$origtext =~ s/^s$;$origtext =~ s/\s + $//g;if and the second second if
( ($self->{itemsList}[$self->{itemIdx}]->{authors} eq '') \&\&($origtext ne ''))
\{ $self->{itemsList}[$self->{itemIdx}]->{authors}
= $origtext;
and the state of the state of the state of the state of the state of the state of the state of the state of the
                    elsif ($origtext ne '')
\{ $self->{itemsList}[$self->{itemIdx}]->{authors}
. = ', , ';
                       $self->{itemsList}[$self->{itemIdx}]->{authors}
:= $origtext;
\{x_i\}_{i=1}^n , where \{x_i\}_{i=1}^n\texttt{self} \rightarrow \{\texttt{isAuthor}\} = 1;
 }
 }
          else
 {
```

```
 # Enleve les blancs en debut de chaine
            $origtext = s/^s$; # Enleve les blancs en fin de chaine
            \text{5origtext} = \frac{S}{S+\$}/q; if ($self->{isTitle} eq '2')
\{$self-<{curlnfo}->{title} = $origtext;$self->{isTitle} = 0; }
             elsif ($self->{isAnalyse} eq 2)
\{$self->{isISBN} = 1 if ($oriqu text =~ m/ISBN/i);$self->{isPublic} = 1 if ($or<sub>19</sub> = 1 if $...m/Editeur/i);
                $self->{isFormat} = 1 if ($origtext =~
m/Format/i);
                $self-&{isSeries} = 1 if ($series' = 1m/Collection/i);
                $self->{isPublication} = 1 if ($origtext =~ m/Date
de parution/i);
                $self->{isPage} = 1 \text{ if } ($origtext =~m/pages/i);$self->{isTranslator} = 1 if ($origtext =~
m/Traduction/i);
                $self->{isAnalyse} = 1;
 }
             elsif ($self->{isAuthor} eq 2)
\{ # Enleve les virgules
                \text{Sorigtext} = \frac{1}{2} s/,//;
                 if ($origtext ne '')
\{$self->{author} = $origtext;\{x_i\}_{i=1}^n , where \{x_i\}_{i=1}^n$self->{isAuthor} = 1;
 }
         elsif ($self->{isAuthor} eq 1)
 {
        if (\text{5origtext} = \text{m}) \setminus (\text{Traduct}) {
            $self->{curlnfo}->{translator} = $origtext; }
        elsif ($origtext =~ m/\binom{n}{k} {
            $self->{curInfo}-{authors} . = $self->{author};\text{self} \rightarrow \{ \text{curInfo} \} \rightarrow \{ \text{authors} \} \cdot = ", ";
 }
 }
             elsif ($self->{isISBN} eq 2)
\{$self->{curlnfo}->{isbn} = $origtext;
```

```
$self->{isISBN} = 0; }
              elsif ($self->{isPublisher} eq 2)
\{ if ($origtext ne '')
\{ $self->{curInfo}->{publisher} = $origtext;
                     $self->fisPublisher} = 0 ;
and the state of the state of the state of the state of the state of the state of the state of the state of the
 }
              elsif ($self->{isFormat} eq 2)
\{ if ($origtext ne '')
\{{format} = $origtext;$self->{isFormat} = 0;and the state of the state of the state of the state of the state of the state of the state of the state of the
 }
              elsif ($self->{isSerie} eq 2)
\{ if ($origtext ne '')
\{\text{self} \rightarrow \{\text{curInfo}\} - \{\text{series}\} = \text{sonidtext};$self->fissSeries} = 0 ;
\{x_i\}_{i=1}^n , where \{x_i\}_{i=1}^n }
              elsif ($self->{isPublication} eq 2)
\{ $self->{curInfo}->{publication} =
$self->decodeDate($origtext)
              if (!$self->{curInfo}->{publication});
         $self->{isPublication} = 0;
 }
              elsif (($self->{isPage} eq 2))
\{ if ($origtext ne '')
\{$self->{curInfo}->{pages} = $origtext;$self->{isPage} = 0 ;
and the state of the state of the state of the state of the state of the state of the state of the state of the
 }
              elsif ($self->{isTranslator})
\{ if ($origtext ne '')
\{ $self->{curInfo}->{translator} = $origtext;
                     $self->{isTranslator} = 0 ;
\{x_i\}_{i=1}^n , where \{x_i\}_{i=1}^n }
              elsif ($self->{isDescription} eq 2)
```
 $\{$ 

```
 $origtext .= "\n";
                 $self->{curInfo}->{description} .= $origtext;
 }
         }
     }
     sub new
    \{my shift;my ref}(\text{sproto}) \mid \text{sproto}; my $self = $class->SUPER::new();
         bless ($self, $class);
        $self->{hasField} = {title \Rightarrow 1.
            authors \Rightarrow 1,
            publication \Rightarrow 1,
            format \Rightarrow 0,
            edition \Rightarrow 1,
            serie \Rightarrow 0,
         };
        $self->{isTitle} = 0;$self->{isAuthor} = 0;$self->{isPublic} = 0;$self->{isISBN} = 0;$self->{isPublication} = 0;$self->{isFormat} = 0;$self->fissSeries} = 0;$self->{isPage} = 0;$self->{isDescription} = 0;
        $self->{isTranslator} = 0;
         return $self;
     }
     sub preProcess
     {
        my ($self, $html) = @; if ($self->{parsingList})
 {
             $html =~ s|</a><br>|</a><tpfpublicationtpf>|gmi;
 }
         else
 {
             # Le descriptif pouvant contenir des balises html je
le repere maintenant
            my index($html, "strong-Mot de l'");if (<math>\$found >= 0)
```

```
\{my substr($html, $found+length('<strong>Mot de l\''),length($html)- $found -
length('<strong>Mot de l\''));
                my index ($html2, "< h4";
                my $html3 = $html2;if (<math>\$found2 >= \theta)
 {
                    $html3 = substr($html2, $found2 +length('<h4
'),length($html2)- $found2 -length('<h4 '));
                   substr($html2, 0, $found2);and the state of the state of the state of the state of the state of the state of the state of the state of the
                index($html2," <s>transr</math>if (<math>\$found2 >= \theta)
 {
                   substr(\$html2, $found2+length('</strong>'),length($html2)- $found2 -
length('</strong>'));
and the state of the state of the state of the state of the state of the state of the state of the state of the
                s| <li>|\n\ln^*|qi;
                s|<br>|~|n|qi;s| - s |p| /> | \n | gi;
                s| <br/>b>||gi;
                s| </b > ||qi;$html2 = ~ s < i > | gi;s| </i>||gi;
                s|\langle p\rangle|\ln|qi;s| < /p > | g i;s| </h4 > ||qi;s|\x{892}|'|q;$html2 = ~ s|' |'|gi; $html2 =~ s|&#149;|*|gi;
                 $html2 =~ s|&#133;|...|gi;
                $html2 = ~ s |\x{85}| ... | gi;s|\x{8C}|0E|qi;s|\x\times[9C]|oe|gi; }
         }
         return $html;
     }
     sub getSearchUrl
     {
        my ($self, $word) = @;
```

```
 return
"http://www3.fnac.com/search/quick.do?filter=-3&text=". $word
."&category=book";
     }
     sub getItemUrl
     {
        my ($self, $url) = @;
         return $url if $url;
         return 'http://www.fnac.com/';
     }
     sub getName
     {
         return "Fnac (FR)";
     }
     sub getCharset
     {
        my shift; return "ISO-8859-15";
     }
     sub getAuthor
    \{ return 'TPF - Kerenoc';
     }
     sub getLang
     {
         return 'FR';
     }
     sub getSearchFieldsArray
     {
         return ['isbn', 'title'];
     }
     sub decodeDate
    \mathcal{L}my ($self, $date) = @;
     # date déjà dans le bon format
    return $date if ($date =m|/|);
     # date à convertir au format jour/mois/année
    my \thetasplit(/\s/, $date);
     my @listeMois =
("janvier","février","mars","avril","mai","juin",
```

```
"juillet","août","septmbre","octobre","novembre","décembre");
    my $mois = 0;
     while ($mois < (scalar @listeMois) && $dateItems[(scalar
@dateItems)-2] ne $listeMois[$mois])
    \{ $mois++;
     }
     return "01/".sprintf("%02d",$mois)."/".$dateItems[1];
\begin{array}{ccc} \end{array}}
1;
```
### **Amazon**

#### [GCAmazon.pm](#page--1-0)

#### [/usr/share/gcstar/lib/GCPlugins/GCbooks/GCAmazon.pm](http://doc.nfrappe.fr/doku.php?do=export_code&id=tutoriel:bureautique:gcstar:internet:start&codeblock=2)

[package](http://perldoc.perl.org/functions/package.html) GCPlugins::GCbooks::GCAmazon;

```
###################################################
#
# Copyright 2005-2009 Tian
#
# This file is part of GCstar.
#
# GCstar is free software; you can redistribute it and/or modify
# it under the terms of the GNU General Public License as
published by
# the Free Software Foundation; either version 2 of the License,
or
# (at your option) any later version.
#
# GCstar is distributed in the hope that it will be useful,
# but WITHOUT ANY WARRANTY; without even the implied warranty of
# MERCHANTABILITY or FITNESS FOR A PARTICULAR PURPOSE. See the
# GNU General Public License for more details.
#
# You should have received a copy of the GNU General Public
License
# along with GCstar; if not, write to the Free Software
# Foundation, Inc., 51 Franklin St, Fifth Floor, Boston, MA
02110-1301, USA
#
###################################################
```

```
use strict;
use utf8;
use GCPlugins::GCbooks::GCbooksCommon;
{
     package GCPlugins::GCbooks::GCPluginAmazon;
    qw(GCPlugins::GCbooks::GCbooksPluginsBase);
     use XML::Simple;
     use LWP::Simple qw($ua);
     use Encode;
     use HTML::Entities;
     use GCUtils;
     sub start
     {
        my (\text{self}, \text{stagname}, \text{satr}, \text{satrsee}, \text{sonigtext}) = 0;
        $self->{inside}->{false} if ($self->{parsingList})
        \{ # Identify beginning of comments
        if (($self-&{isComment}]=0) && ($tagname eq
'varkcomment'))
         {
              $self->{isComment} = 1;
         }
         # Capture URL of book
        if (($self->{isComment} == 0) && ($self->{isUrl} == 1) \&($tagname eq 'a'))
        \mathcal{L}$self->{itemsList}[$self->{itemIdx}]->{url} =
$attr->{here}};$self->{isurl} = 0;$self->fisTitle} = 1 ;
          return;
         }
         # Identify beginning of new book (next text is title)
        if (($self-&{isComment}]=0) && ($tagname eq 'li') &&
(\$attr-&\{id\} = \sim /result [0-9]+/ ) {
          # Create new entry
                  $self->{itemIdx}_{++};\left\{ \text{self} > \left\{ \text{isUnl} \right\} \right\} = 1;
          $self->{isAuthor} = 0; return ;
```
}

```
 # Identify end of authors list
       if (($self-&{isComment}]=0) && ($tagname eq
'varkendauthors') \delta \delta ($self->{isAuthor} != 0))
 {
        $self->{isAuthor} = 0; return ;
 }
         }
        else
 {
        # Detection of book themes
       if ((\text{sself} > i \text{isThen}) = 0) & (\text{staname} \text{eq 'varkaener'})) {
               $self->{isThen} = 1; return ;
        }
        # Detection of book page count
       if (($self-&{isPage} == 0) &&( $tagname eq 'varkdata')) {
               $self->fisPaqe} = 1 ;
                return ;
 }
        # Detection of authors
        if ($tagname eq 'varkauthor')
 {
               $self->{isAuthor} = 1; return ;
        }
        # Capture of image
        if (($tagname eq 'img') && ($attr->{class} eq 'a-dynamic-
image image-stretch-vertical frontImage'))
 {
               $attr->{src} = /http.+\.jpg/;
       $self->{curlnfo}-{cover} = $attr->{src};$self->fisImage} = 0 ;
                return ;
 }
        # Detection of book description
       if (($self-&{isDescription}]= 0) & $tagname eq'varkdescription'))
 {
               $self->{} isDescription = 1;
                return ;
         }
```

```
if (($self-&{isDescription}]=1) & (*tagname eq 'div')) {
               $self->{} isDescription } = 2 ;
                return ;
        }
        # Detection title
       if (($self-&{isTitle}$ == 0) & & ($tagname eq 'varktitle')) {
               $self->{isTitle} = 2; return ;
        }
        }
    }
    sub end
    {
       my (sself, stagname) = 0;
       $self->{inside}->{false} if ($self->{parsingList})
 {
        # Identify end of comments
       if (($self-&{isComment}]=1) & $tagname eq'varkcomment'))
        {
            $self->{isComment} = 0;
        }
 }
        else
 {
        # Finishing themes analysis
       if (($self-&{isThen}]= 0) & ($tagname eq 'li') {
               $self->{isThen} = 0 ;
                return ;
        }
        # Finishing description analysis
       if (($self-&{isDescription}]= 0) & (*tagname eq 'div')) {
               $self->{} isDescription \} = 0;
                return ;
        }
 }
    }
    sub text
    {
```
my  $($self, $origtext) = @;$ 

```
 if ($self->{parsingList})
 {
         # Remove blanks before and after string
            $origtext = s/^s$;$origtext =~ s/\s + $//q; # Capture of book title
        if (($self->{isComment} == 0) && ($self->{isTitle} == 1)
&& ($origtext ne ''))
 {
                 $self->fitemslist}{[$self->fitemIdx}]~>>{title} =$origtext;
                 $self->{isTitle} = 0;$self->{isPublication} = 1;
                  return ;
         }
         # Capture of book publication date
        if (($self-&gt;{isComment}$) == 0) <math>\&&($self-&gt;{isீpublication}$</math>== 1) && ($origtext ne ''))
 {
$self->{itemsList}[$self->{itemIdx}]->{publication} = $origtext;
                 $self->fisAuthor} = 1 ;
                 $self->{isPublication} = 0;
                  return ;
         }
         # Avoid a text area before the first author
        if (($self->fiSComment) == 0) \& ($self->fiSAuthor) == 1)&& ($origtext ne ''))
         {
                 $self->{isAuthor} = 2; return ;
         }
         # Capture of authors
        if (($self->fiSComment) == 0) && ($self->fiSAuthor) == 2)&& ($origtext ne ''))
 {
if the state of the state of the state of the state of the state of the state of the state of the state of the
($self->{itemsList}[$self->{itemIdx}]->{authors} eq '')
\{$self->|itemsList|[$self->|itemIdx|]->[authors] = $oriatext; }
         else
 {
            $self->{itemsList}[$self->{itemIdx}]->{authors} .= " "
```

```
. $origtext;
 }
         return;
 }
         }
         else
 {
         # Remove blanks before and after string
             $origtext =~ s/^s$;$origtext =~ s/\s + $//g; # Capture of title
        if (($self-&{isTitle} == 2) & \&( $origtext{ new '}) {
                 \texttt{self} \rightarrow \{\texttt{isTitle}\} = 0 ;
                 $self->{curInfo}-\\{title} = $origtext; return ;
         }
         # Capture of page number
        if (($self-<isPage) == 1) && (sorigtext = ~/^(0-9]+/)) {
                 $self->{curlnfo}-{pages} = $origtext;$self->{isPage} = 0 ;
                  return ;
         }
         # Capture of editor and publication date
        if (($self->{isEditor} == 0) && ($origtext eq
$self->getTranslation(1)))
 {
                 $self->{isEditor} = 1; return ;
         }
        if (($self-&{isEditor} == 1) & \&& ($origin' = '')")\{my split}(\ ^{\prime }\setminus (\ ^{\prime },\text{strict});
        $array[1] \; \text{--} \; s/\rangle / g;\text{Sarray}[0] \equiv \sim \frac{s}{\sqrt{5}}$array[0] = ~ s/\s + 4//g;$array[1] = ~ s/^s s/^s + //;$array[1] = ~ s/\s + 4/\g;
                 $self->{curInfo}->{public}$self->{curInfo}->{publication} = $array[1];$self->{isEditor} = 0; return ;
         }
         # Capture of language
```

```
if (($self-&{isLanguage}$ == 0) & & ($origtext; eq})$self->getTranslation(2)))
 {
               $self->{isLanguage} = 1; return ;
        }
       if (($self-&{isLanguage} == 1) \&( so a  is a 1) {
               $self->{curlnfo}->{language} = $origtext;$self->{isLanguage} = 0 ;
                return ;
        }
        # Capture of ISBN
       if (($self->{isISBN} = 0) && ($origtext eq$self->getTranslation(3)))
       \{$self->{isISBN} = 1; return ;
 }
       if (($self-&{isISBN}]== 1) && (sorigtext{ ne '')) {
       $origtext =~ s | - ||qi;$self->{curInfo}-\\ $ is b n = $ or i q text;$self->{isISBN} = 0; return ;
        }
        # Capture of book dimensions
       if (($self->{isSize} == 0) && ($origtext eq
$self->getTranslation(4)))
        {
               $self->fissize} = 1 ;
                return ;
 }
       if (($self-&{isSize}]=1) && (sorigtext{ ne '')) {
               format} = $origtext;$self->{isSize} = 0; return ;
        }
        # Detection of themes
       if (($origtext eq '>') && ($self->{isTheme} == 1))
        {
               $self->fisThene} = 2 ;
                return ;
        }
```

```
 # Capture of themes
          if (($self-&{isThene}]=2) & (sorigtext{ new ''))\{if ($self->{currInfo}->{genre} eq '')\{x_1, x_2, \ldots, x_n\}$self->{curlnfo}-{genre} = $origtext;and the state of the state of the state of the state of the state of the state of the state of the state of the
          else
           {
             $self->{curlnb}->{genre} .= ", " . $origtext; }
          $self->{isThen} = 1 ;
           return;
 }
          # Capture of authors
          if (($self-&{isAuthor} == 1) &\&( $origtext{ new '']}\&(sorigtext = \gamma'(?:(?!Ajava).)*$/))\{if (<i>select</i> > {-}curInfo}-<i>{authors}</i> eq '')\{x_1, x_2, \ldots, x_n\}$self->{curInfo}->{authors} = $origtext;and the state of the state of the state of the state of the state of the state of the state of the state of the
          else
 {
             $self-<{curlnfo}-<{authors} = ", " . $origtext; }
          $self->{isAuthor} = 0; return;
 }
          # Capture of description
         if (($self-&lt;$isDescription) == 2) <math>\&\&</math> ($origtext{ ne '1'})) {
                     if ($self->{curInfo}->{description} eq '')
\{ $self->{curInfo}->{description} = $origtext;
and the state of the state of the state of the state of the state of the state of the state of the state of the
          else
 {
              $self->{curInfo}->{description} .= $origtext;
           }
                     return ;
 }
          }
     }
     sub new
      {
```

```
my shift;my ref}(\text{sproto}) \mid \text{sproto}; my $self = $class->SUPER::new();
         bless ($self, $class);
        $self->{hasField} = {title \Rightarrow 1,
             authors \Rightarrow 1.
             publication \Rightarrow 1,
             format \Rightarrow 0,
             edition \Rightarrow 0,
         };
        \texttt{self} \rightarrow \{\texttt{isComment}\} = 0;
    $self->{isurl} = 0;$self->{isTitle} = 0;$self->{isPublication} = 0;
    $self->{isAuthor} = 0;$self->{isPage} = 0;
        $self->fisEditor} = 0;$self->{isISBN} = 0;$self->{isDescription} = 0;
    $self->{isLanguage} = 0 ;
    $self->{isThen} = 0 ;
         return $self;
     }
     sub getItemUrl
    \left\{ \right.my ($self, $url) = @;; return $url;
     }
     sub preProcess
     {
        my ($self, $html) = a;
     if ($self->{parsingList})
 {
         # Analysis of results must be disabled during comments
             $html =~ s | <! - - | <varkcomment>|qi;
              $html =~ s|-->|</varkcomment>|gi;
         # Remove other commercial offers
         $html =~ s|END SPONSORED LINKS SCRIPT.*||s;
         # End of authors listing detection
        sim s | <h3 class="a-size-small a-color-null s-inline
a-text-normal">|<varkendauthors>|gi;
        s < div class="a-row a-spacing-
mini">|<varkendauthors>|gi;
```

```
 }
         else
 {
         # Beginning of book data : pages, editor, publication
date, ISBN, dimensions
         $html =~ s|<td class="bucket">|<varkdata>|gi;
         # Beginning of book image
         $html =~ s|<div class="a-column a-span3 a-spacing-micro
imageThumb thumb">|<varkimage>|;
         # Beginning and end of book description
        $htmls| <script id="bookDesc override CSS"
type="text/undefined">|<varkdescription>|;
         #$html =~ s|<div id="bookDesc_outer_postBodyPS"
style="overflow: hidden; z-index: 1; height: 0px; display:
block;">|</varkdescription>|;
         # Beginning of book title
         $html =~ s|<div id="booksTitle" class="feature" data-
feature-name="booksTitle">|<varktitle>|gi;
         # Beginning of book themes
         $html =~ s|<ul class="zg_hrsr">|<varkgenre>|gi;
         # Beginning of authors
        $htmls| < span class="author not Faded" data-
width="">|<varkauthor>|gi;
        $htmls | <BR> | | gi;
        $htmls | <I > | gi;
        $htmls | < / I > | gi;
            $html =~ s \chi{8C} | OE | gi;
            $html =~ s \chi{9C} | oe | gi;
            $html =~ s|\&\#146;|'|qi; }
         return $html;
     }
     sub getSearchUrl
     {
        my (\$self, \$word) = @; return 'http://' . $self->baseWWWamazonUrl .
'/s/ref=nb_sb_noss_1?url=search-alias=stripbooks&field-keywords='
. "$word";
     }
     sub baseWWWamazonUrl
     {
         return "www.amazon.com";
     }
     sub getName
     {
         return "Amazon (US)";
```

```
 }
     sub getAuthor
     {
          return 'Varkolak';
     }
     sub getLang
     {
          return 'EN';
     }
     sub getCharset
    \left\{ \right.my shift; return "ISO-8859-15";
     }
     sub getSearchFieldsArray
     {
          return ['title', 'authors', 'isbn'];
     }
     # Used to get the local translation of editor, language, ISBN,
product dimension, series
     sub getTranslation
     {
          my $param = $[1];if (\$param == 1) {
          return 'Publisher:';
      }
     elsif (<i>spanam</i> == 2) {
          return 'Language:';
      }
     elsif (<b>sparam</b> == 3)\left\{ \right. return 'ISBN-13:';
      }
     elsif (\frac{2}{3}param == 4) {
          return 'Product Dimensions:';
      }
     elsif (sparam == 5) {
          return 'Series:';
      }
```
}

} 1;

## **[GCAmazonFR](#page--1-0)**

```
package GCPlugins::GCbooks::GCAmazonFR;
###################################################
#
# Copyright 2005-2009 Tian
#
# This file is part of GCstar.
#
# GCstar is free software; you can redistribute it and/or modify
# it under the terms of the GNU General Public License as published by
# the Free Software Foundation; either version 2 of the License, or
# (at your option) any later version.
#
# GCstar is distributed in the hope that it will be useful,
# but WITHOUT ANY WARRANTY; without even the implied warranty of
# MERCHANTABILITY or FITNESS FOR A PARTICULAR PURPOSE. See the
# GNU General Public License for more details.
#
# You should have received a copy of the GNU General Public License
# along with GCstar; if not, write to the Free Software
# Foundation, Inc., 51 Franklin St, Fifth Floor, Boston, MA 02110-1301, USA
#
###################################################
use strict;
use utf8;
use GCPlugins::GCbooks::GCAmazon;
{
     package GCPlugins::GCbooks::GCPluginAmazonFR;
     use base qw(GCPlugins::GCbooks::GCPluginAmazon);
     sub baseWWWamazonUrl
     {
         return "www.amazon.fr";
     }
     sub getName
     {
         return "Amazon (FR)";
     }
```

```
 sub getLang
      {
           return 'FR';
      }
      sub getTranslation
      {
           my $param = $[1];if (\text{span} == 1)\left\{ \right. return 'Editeur :';
       }
      elsif (<b>spanam</b> == 2) {
           return 'Langue :';
       }
      elsif (\text{sparam} == 3) {
           return 'ISBN-13:';
       }
      elsif (\frac{2}{3}param == 4)\{ return 'Dimensions du produit:';
       }
      elsif (\frac{1}{2}param == 5) {
           return 'Collection :';
       }
      }
}
1;
```
# [GCAmazonFR.pm](#page--1-0)

#### [GCAmazonFR.pm](http://doc.nfrappe.fr/doku.php?do=export_code&id=tutoriel:bureautique:gcstar:internet:start&codeblock=4)

[package](http://perldoc.perl.org/functions/package.html) GCPlugins::GCfilms::GCAmazonFR; *################################################### # # Copyright 2005-2010 Christian Jodar # Copyright 2015-2016 Kérénoc (kerenoc01 on Google mail) # # This file is part of GCstar.*

```
#
# GCstar is free software; you can redistribute it and/or modify
# it under the terms of the GNU General Public License as
published by
# the Free Software Foundation; either version 2 of the License,
or
# (at your option) any later version.
#
# GCstar is distributed in the hope that it will be useful,
# but WITHOUT ANY WARRANTY; without even the implied warranty of
# MERCHANTABILITY or FITNESS FOR A PARTICULAR PURPOSE. See the
# GNU General Public License for more details.
#
# You should have received a copy of the GNU General Public
License
# along with GCstar; if not, write to the Free Software
# Foundation, Inc., 51 Franklin St, Fifth Floor, Boston, MA
02110-1301, USA
#
###################################################
use strict;
use GCPlugins::GCfilms::GCfilmsAmazonCommon;
{
     package GCPlugins::GCfilms::GCPluginAmazonFR;
     use base qw(GCPlugins::GCfilms::GCfilmsAmazonPluginsBase);
     sub start
    \mathcal{L}my ($self, $tagname, $attr, $attrseq, $origtext) = @;$self->{inside}->{false} if ($self->{parsingEnded})
         {
            if (sself->\{itemIdx\} < 0)\{$self->{itemIdx} = 0;
                $self->{itemsList}[0]->{url} = $self->{loadedUr}; }
             return;
         }
        if ($self->{parsingList})
 {
             if ($tagname eq 'input')
\{$self->{beginParsinq} = 1
```

```
if $attr-> =~ /go-button-search/;
 }
            return if ! $self->{beginParsing};
            if ($tagname eq 'div' && $attr->{class} eq "s-item-
container")
\{$self->{isTitle} = 1; }
            elsif ($tagname eq 'publication')
\{$self->fisPublication} = 1; }
            elsif ($tagname eq 'actors')
\{$self->{isActors} = 1; }
            if ($tagname eq 'a' && $self->{isTitle})
\{ my $urlId;
               if (\text{surld} = \text{self}-\text{isItemUnl}(\text{satr}-\{href\}))\{$self->{isTitle} = 2 if $self->{isTitle} eq'1';
                    return if $self->{alreadyRetrieved}->{$urlId};
                   $self->{alreadyRetried}->{$urlId} = 1; $self->{currentRetrieved} = $urlId;
                  mv surl = sattr->{href};
                   $self->{itemIdx}++;
                    $self->{itemsList}[$self->{itemIdx}]->{url} =
$url;
\{x_i\}_{i=1}^n , where \{x_i\}_{i=1}^n }
 }
        else
 {
            if (($tagname eq "span") && ($attr->{id} eq
"productTitle"))
\{$self->{isTitle} = 1; }
            elsif (($tagname eq "img") &&
( |$self->{curInfo}->{image}))
\{\text{self} \rightarrow \{ \text{curInfo} \} \rightarrow \{ \text{image} \} =
$self->extractImage($attr);
 }
            elsif (($tagname eq 'div') && ($attr->{class} eq
'content'))
\{$self->{insideContent} = 1;
```

```
 }
            elsif (($tagname eq 'h3'))
\{$self->{insideSynopsis} = 1 if (!$self->{curInfo}->{synopsis});
 }
            elsif (($tagname eq "span") && ($self->{insideAge}) &&
(\text{sattr} > \{class\} \equiv \sim /medSpring()\{$attr->{class} = s/\s~*s//;$self->{curlnfo}-{age} = 2 if ($[{{start}->{class}$] =~m/G$/);
               $self->{curlnb}->{age} = 5 if ($[{{after}>{class}} =~m/PG$/);
               $self->{curlnb}-{age} = 13 if ($[{attr}>{class}]=~m/PG13$/);
               $self->{curlnfo}-{age} = 18 if ($[{after}>{class}]=~m/R$/);
               $self->{insideAge} = 0; }
            elsif ($tagname eq "span")
\{$self->{insideNameAndDate} = 1 if $attr->{id} eq"btAsinTitle";
 }
 }
     }
     sub end
     {
       my (sself, stagname) = @;
        $self->{inside}->{$tagname}--;
        if ($tagname eq "li")
 {
           $self->{insideActors} = 0:
           $self->}insideDirector} = 0;
         }
     }
     sub text
     {
       my (\$self, \$origtext{x}) = @;returnlength(\text{50}rigtext) < 2;
        if ($self->{parsingList})
 {
           return if ! $self->{beginParsing};
           if (($self->{inside}->{title})\& ($origtext ! \sim / \landAmazon.fr/))
```

```
\{$self->{parsingEnded} = 1; }
           if (\text{sorigtext} = \sim m/Distribution: / ) {
       $self->[isactors] = 1; }
        elsif ($self->{isTitle})
\{$self->{itemsList}[$self->{itemIdx}]~>>{title}} =$origtext;
               $self->fisTitle} = 0;$self->{isPublication} = 1;
                return;
 }
           elsif ($self->{isPublication})
\{$origtext =~ m/([0-9]\{4\})/;$self->{itemsList}{[$self->{itemIdx}}]->{date} = $1;$self->{isPublication} = 0; return;
 }
            elsif ($self->{isActors})
\{$origtext =~s/^s$s^*/;$origtext =~s/\simeq$//;$self->{itemsList}[$self->{itemIdx}]->{actors} =
$origtext
                   if \perp$self->{itemsList}[$self->{itemIdx}]->{actors};
               $self->fiskctors} = 0; return;
 }
        }
        else
        {
           $origtext =~ s/\s(2,}//g; if ($self->{isTitle})
\{\text{Sorigtext} = \sim s/\langle .^* \rangle /;
               $self->{curInfo}->{title} = $origtext;$self->fisTitle} = 0; }
           elsif (($self-&{insideactors}) \& ($origtext !~/^/))\{\text{Sorigtext} = \frac{1}{2} s/^\s//;
               $origtext =~ s/\s + 1,1,' if ($self->{actorsCounter} <
$GCPlugins::GCfilms::GCfilmsCommon::MAX_ACTORS)
```
```
\{ push @{$self->{curInfo}->{actors}},
[$origtext];
                      $self->{actorsCounter}++;
and the state of the state of the state of the state of the state of the state of the state of the state of the
 }
            elsif (($self->{insideDirector}) && ($origtext !~
/^{\wedge}, /)\{$origtext = s/\^s\\text{50rightext} \approx s/1.$self->{curInfo}->{director} .= ", "
                      if $self->{curInfo}->{director};
                 $self->{curInfo}->{director} .= $origtext;
 }
             elsif ($self->{insideTime})
\{\text{5origtext} = \frac{1}{2} s/^\s//;
                \text{50rightext} = \frac{S}{\ln 7}\frac{1}{2} sorigtext =~ s/minutes//;
                time} = $origtext;$self->}insideTime} = 0;
 }
             elsif ($self->{insideDate})
\{\text{50rightext} \approx s/\hat{S}/s/7;\$origtext =~ s/\n/ g;$origtext = s/\{-\frac{1}{2}/\}$self->{curInfo}->{data} =$self->decodeDate($origtext);
                $self->}insideDate} = 0;
 }
             elsif (($self->{insideSynopsis} eq 1) && ($origtext eq
'Amazon.fr'))
\{$self->}insideSynopsis} = 2;
 }
             elsif ($self->{insideSynopsis} eq 2)
\{ $self->{curInfo}->{synopsis} .= $origtext;
        $self->{insideSynopsis} = 0; }
             elsif ($self->{insideAudio})
\{\text{Soridtext} \ = \ \text{s/}^\wedge \text{s}^*/\text{/};
                $self->{curInfo}->{audio} = $origtext;$self->}insideAudio} = 0;
 }
             elsif ($self->{insideSubTitle})
\{
```

```
$origtext = s/\^s\ $self->{curInfo}->{subt} = $origtext;
                 $self->}insideSubTitle} = 0;
 }
            elsif (<b>fself</b>-><b>inside</b>]->\{b\})\{$self->{insideactors} = 1 if $origtext =~/Acteurs\s*:/;
                 $self->{insideDirectory} = 1 if $origtext =~/R.alisateurs?\s*:/;
                 $self->{insideDate} = 1 \text{ if } $origtext = \text{ } \sim$ /Date desortie/;
                 $self->{insideTime} = 1 if $origtext =~/Dur.e\s*:/;
                 $self->{insideAudio} = 1 if $origtext =~/Audio\s*:/;
                 $self->}insideSubTitle} = 1 if $origtext =~}/Sous-
titres\s*:/;
 }
 }
     }
     sub new
     {
        my shift;my ref}(\text{sproto}) \mid \text{sproto}; my $self = $class->SUPER::new();
         bless ($self, $class);
        $self->{hasField} = {title \Rightarrow 1,
            date \Rightarrow 1.
            director \Rightarrow 0,
            actors \Rightarrow 1,
         };
        $self->$suffix} = 'fr'; return $self;
     }
     sub preProcess
     {
        my ($self, $html) = @;
         $html = $self->SUPER::preProcess($html);
         if ($self->{parsingList})
         {
            $self->{isItem} = 0;
```

```
$html \rightarrow s | ~ (.*?) < span class="bindingBlock">\(<span
class="binary">(.*?) </span>( -
.*?[0-9]{4})?\)</span>|<actors>$1</actors><format>$2</format><publ
ication>$3</publication>|gsm;
         }
         else
         {
             $html =~ s/(<i>|<\/i>)//gim;
             $html =~ s/<p>/\n/gim;
             $html =~ s | </p>| \n | gim;
             $html \rightarrow s/(<ul>~&lt;~ll>~w)~~m/qim;$html =~ s/<li>([^<])/- $1/gim;
             $htmls|([^>])</li>|$1\n|qim;
             $htmls|<br ?/?>|\n|gi;
              $html =~ s|<a href="/gp/imdb/[^"]*">(.*?)</a>|$1|gm;
              $html =~ s/<a href="\/exec\/obidos\/search-handle-
url\/index=dvd-fr&field-
(?:actor|director|keywords)=[^\/]*">([^<]*)<\/a>/$1/gm;
         }
        $self->{parsingEnded} = 0; $self->{alreadyRetrieved} = {};
         $self->{beginParsing} = 1;
         return $html;
     }
     sub getName
     {
         return "Amazon (FR)";
     }
     sub getLang
    \{ return 'FR';
     }
     sub getAuthor
     {
         return 'Tian - Kerenoc';
     }
     sub decodeDate
    \{my ($self, $date) = @;; # date déjà dans le bon format
    return $date if ($date =~m|/|);
     # date à convertir au format jour/mois/année
```

```
 my @dateItems = split(/\s/, $date);
     my @listeMois =
("janvier","f.*vrier","mars","avril","mai","juin",
"juillet","ao.*t","septembre","octobre","novembre","décembre");
    my $mois = 0; my $nbDates = (scalar @dateItems);
     while ($mois < (scalar @listeMois) && !($dateItems[$nbDates-2]
= m/$listeMois[$mois]/))
     {
         $mois++;
     }
     $mois++;
     return
sprintf("%02d/%02d",$dateItems[0],$mois)."/".$dateItems[$nbDates-1
j if ($nbDates > 2);
     # si pas de jour, on prend le premier du mois
     return sprintf("01/%02d",$mois)."/".$dateItems[1] if ($nbDates
eq 2);
     return "";
     }
}
1;
```
Voici donc la nouvelle version du plugin Amazon (qui devrait toujours fonctionner de la même manière avec les plugins de traduction), à copier sous le nom GCAmazon.pm dans /usr/share/gcstar/lib/GCPlugins/GCbooks/ :

# [GCAmazon.pm](#page--1-0)

# [/usr/share/gcstar/lib/GCPlugins/GCbooks/GCAmazon.pm](http://doc.nfrappe.fr/doku.php?do=export_code&id=tutoriel:bureautique:gcstar:internet:start&codeblock=5)

```
package GCPlugins::GCbooks::GCAmazon;
###################################################
#
# Copyright 2005-2009 Tian
#
# This file is part of GCstar.
#
# GCstar is free software; you can redistribute it and/or modify
# it under the terms of the GNU General Public License as
published by
# the Free Software Foundation; either version 2 of the License,
or
# (at your option) any later version.
#
# GCstar is distributed in the hope that it will be useful,
```

```
# but WITHOUT ANY WARRANTY; without even the implied warranty of
# MERCHANTABILITY or FITNESS FOR A PARTICULAR PURPOSE. See the
# GNU General Public License for more details.
#
# You should have received a copy of the GNU General Public
License
# along with GCstar; if not, write to the Free Software
# Foundation, Inc., 51 Franklin St, Fifth Floor, Boston, MA
02110-1301, USA
#
###################################################
use strict;
use utf8;
use GCPlugins::GCbooks::GCbooksCommon;
{
     package GCPlugins::GCbooks::GCPluginAmazon;
    qw(GCPlugins::GCbooks::GCbooksPluginsBase);
     use XML::Simple;
     use LWP::Simple qw($ua);
     use Encode;
     use HTML::Entities;
     use GCUtils;
     sub start
     {
        my ($self, $tagname, $attr, $attrseq, $origtext) = \alpha;
        $self->{inside}->{false} if ($self->{parsingList})
 {
         # Identify beginning of comments
        if (($self-&{isComment}]=0) && ($tagname eq
'varkcomment'))
         {
             $self->{isComment} = 1;
 }
         # Capture URL of book
        if (($self->{isComment} == 0) && ($self->{isUrl} == 1) &&
($tagname eq 'a'))
 {
                 $self->{itemslist}[$self->{itemIdx}]->{url} =
$attr->{href};
             \text{self} \rightarrow \{\text{isUrl}\} = 0;
         $self->{isTitle} = 1; return;
```
}

```
 # Identify beginning of new book (next text is title)
       if (($self->{isComment} == 0) && ($tagname eq 'li') \&($attr->{id} = \; /result [0-9]+/ ) {
         # Create new entry
                 $self->{itemIdx}++;
            $self->{isurl} = 1;$self->{isAuthor} = 0; return ;
 }
        # Identify end of authors list
       if (($self-&{isComment}]=0) && ($tagname eq
'varkendauthors') \&& ($self->{isAuthor} != 0))
 {
        $self->{isAuthor} = 0; return ;
        }
        }
        else
 {
        # Detection of book themes
       if (($self-&{isThen}e) == 0) & ($tagname eq 'varkgence')) {
               $self->{isThen} = 1; return ;
        }
        # Detection of book page count
       if (($self-&{isPage} == 0) &&( $tagname eq 'varkdata')) {
               $self->{isPage} = 1; return ;
        }
        # Detection of authors
        if ($tagname eq 'varkauthor')
 {
               $self->{isAuthor} = 1; return ;
        }
        # Capture of image
        if ($tagname eq 'varkimage')
 {
               $attr->{address} = \sim /http.*?\\ .ipq/;ss\} =~ s|https://images-na.ssl-images-
amazon.com/images/I/|http://z2-ec2.images-amazon.com/images/I/|;
```

```
$self->{curlnfo}-{cover} = $attr->{address}; return ;
 }
         # Detection of book description
        if (($self->{isDescription} == 0) \&\& ($tagname eq
'varkdescription'))
         {
                $self->{} isDescription } = 1 ;
                 return ;
         }
        if (($self-&{isDescription}]=1) & (*tagname eq 'div')) {
                $self->{} isDescription } = 2 ;
                 return ;
         }
         # Detection title
        if ((\text{select->}\{isTitle\}) == 0) && (\text{stagname eq 'varktitle'})) {
                $self->{isTitle} = 2; return ;
         }
         }
    }
     sub end
     {
        my ($self, $t{agname}) = @; $self->{inside}->{$tagname}--;
         if ($self->{parsingList})
 {
         # Identify end of comments
        if (($self->ifcommand) = 1) \& ($tagname eq)'varkcomment'))
         {
             $self->{isComment} = 0 ;
 }
         }
         else
 {
         # Finishing themes analysis
        if ((\text{fself} > \{\text{isTheme}\}) := 0) & (\text{stagname eq 'li')) {
                $self->{isThen} = 0 ;
                 return ;
         }
```

```
 # Finishing description analysis
        if (($self-&{isDescription}]= 0) & ($tagname eq 'div')) {
                 $self->{isDescription} = 0;
                  return ;
         }
         }
     }
     sub text
     {
        my (sself, sorigtext) = 0;
         if ($self->{parsingList})
        \left\{ \right. # Remove blanks before and after string
            $origtext = s/\^s$$origtext =~ s/\s + $//g; # Capture of book title
        if ((\text{fself} > \{\text{isComment}\}) == 0) & (\text{fself} > \{\text{isTitle}\}) == 1)&& ($origtext ne ''))
 {
                 $self->{itemsList}[$self->{itemIdx}]->{title} =
$origtext;
                 $self->{isTitle} = 0;$self->{isPublication} = 1;
                  return ;
         }
         # Capture of book publication date
        if (($self-&{isComment}]= 0) & ($self-&{isPublication}== 1) && ($origtext ne ''))
 {
$self->{itemsList}[$self->{itemIdx}]->{publication} = $origtext;
                 $self->fisAuthor} = 1 ;
                 $self->{isPublication} = 0;
                  return ;
         }
         # Avoid a text area before the first author
        if ((\text{fself} > \{\text{isComment}\}) == 0) && (\text{fself} > \{\text{isAuthor}\}) == 1)&& ($origtext ne ''))
 {
                 $self->fisAuthor} = 2 ;
                  return ;
 }
         # Capture of authors
```

```
if (($self-&gt;fiSComment) == 0) <math>\&amp; ($self-&gt;fiSAuthor) == 2)&& ($origtext ne ''))
 {
if and the second state of \mathbf{i} f
($self->{itemsList}[$self->{itemIdx}]->{authors} eq '')
\{x_1, x_2, \ldots, x_n\}$self->{itemsList}[$self->{itemIdx}]->{authors} = $origtext;
         }
         else
 {
           $self->{itemsList}[$self->{itemIdx}]~>>{author} .= " "
. $origtext;
 }
         return;
 }
 }
         else
 {
         # Remove blanks before and after string
            \text{5origtext} = \frac{S}{\text{1s}}$origtext =~s/\s + $//g; # Capture of title
        if (($self-&{isTitle} == 2) & \&( $origtext{ new '}) {
                 $self->{isTitle} = 0 ;
                 $self->{curInfo}-{title} = $origtext; return ;
         }
         # Capture of page number
        if (($self->{isPage} = 1) \& (forigtext{ = '}/[0-9]+)) {
                 $self->{curInfo}->{pages} = $origtext;$self->{isPage} = 0 ;
                  return ;
         }
         # Capture of editor and publication date
        if (($self->{isEditor} == 0) && ($origtext eq
$self->getTranslation(1)))
         {
                 $self->{isEditor} = 1 ;
                  return ;
 }
        if (($self-&{isEditor} == 1) \&( so right) == '') {
        my split}(\ ^{\prime}\text{)}(\ ^{\prime\text{}}, \text{strict});
        $array[1] = ~ s/\lceil / q;
```

```
$array[0] =~ s/^\s+//;
        $array[0] = ~ s/\s + 4/(q;$array[1] = ~ s/^s s/^s + //;$array[1] = ~ s/\s + \s //g;$self->{curInfo}->{public}$self->{curInfo}->{publication} = $array[1];$self->{isEditor} = 0; return ;
        }
        # Capture of language
       if (($self->{isLanguage}) == 0) & ($origtext eq)$self->getTranslation(2)))
 {
                $self->{isLanguage} = 1; return ;
         }
       if (($self-&{isLanguage} == 1) \&( so a  is a 1) {
                $self->{curlnb}->{language} = $origtext;$self->{isLanguage} = 0 ;
                 return ;
        }
        # Capture of ISBN
       if (($self->{isISBN} == 0) && ($origtext eq
$self->getTranslation(3)))
        {
                $self->{isISBN} = 1; return ;
         }
       if (($self-&{isISBN}]== 1) && (sorigtext{ ne '')) {
        $origtext = s | - ||gi;$self->{curInfo}-\\ $ is b n = $ or i q text;$self->{isISBN} = 0;
                 return ;
         }
        # Capture of book dimensions
       if (($self->{isSize} == 0) && ($origtext eq
$self->getTranslation(4)))
         {
                \texttt{self} \rightarrow \{\texttt{issize}\} = 1 ;
                 return ;
 }
       if (($self-&{isSize}]=1) && (sorigtext{ new '}) {
                format} = $origtext;$self->{isSize} = 0;
```

```
 return ;
        }
        # Detection of themes
       if (($origtext eq '>') && ($self->{isTheme} == 1))
 {
               $self->{isThen} = 2 ; return ;
        }
        # Capture of themes
       if (($self-&{isThen}e]=2) & (sorigtext{ next} - 1'))\{if ($self->{curInfo}->{genre} eq '')\{$self->{curInfo}->{genre} = $origtext;\{x_i\}_{i=1}^n , where \{x_i\}_{i=1}^n else
 {
          $self->{curlnb}->{genre} .= ", " . $origtext; }
       $self->{isThen} = 1; return;
 }
        # Capture of authors
       if (($self-&{isAuthor} == 1) & \& ($origtext{ ne ''}) & \&(sorigtext = ~ / ^ (?:(?!Ajava).)*())
\{ if ($self->{curInfo}->{authors} eq '')
\{$self->{curlnb}->{author} = $origtext;\{x_i\}_{i=1}^n , where \{x_i\}_{i=1}^n else
 {
          $self-<{curlnfo}-{authors} = ", " . $origtext; }
       $self->{isAuthor} = 0 ;
        return;
 }
        # Capture of description
       if (($self-&{isDescription}]== 2) && ($origtext{ ne '')}) {
                if ($self->{curInfo}->{description} eq '')
\{ $self->{curInfo}->{description} = $origtext;
\{x_i\}_{i=1}^n , where \{x_i\}_{i=1}^n else
 {
```

```
 $self->{curInfo}->{description} .= $origtext;
     }
              return ;
     }
     }
 }
 sub new
 {
    my shift; my $class = ref($proto) || $proto;
     my $self = $class->SUPER::new();
     bless ($self, $class);
    $self->{hasField} = {title \Rightarrow 1,
         authors \Rightarrow 1,
         publication \Rightarrow 1,
         format \Rightarrow 0,
         edition \Rightarrow 0,
     };
    $self->{isComment} = 0;
\text{self} > \text{isurl} = 0;
$self->{isTitle} = 0;$self->{isPublication} = 0;
$self->{isAuthor} = 0;$self->{isPage} = 0;$self->fisEditor} = 0;$self->{isISBN} = 0;$self->{isDescription} = 0;
$self->{isLanguage} = 0 ;
$self->{isThen} = 0 ;
     return $self;
 }
 sub getItemUrl
 {
my (sself, surf) = @; return $url;
 }
 sub preProcess
\{my ($self, $html) = @; if ($self->{parsingList})
```

```
 {
         # Analysis of results must be disabled during comments
            $html =~ s | < ! - - | < varkcomment > | gi;
            $htmls| - ->| </varkcomment>|gi;
        # Remove other commercial offers
        $htmls|s;
        # End of authors listing detection
        sim s <h3 class="a-size-small a-color-null s-inline
a-text-normal">|<varkendauthors>|gi;
        s <div class="a-row a-spacing-
mini">|<varkendauthors>|gi;
 }
        else
 {
        # Beginning of book data : pages, editor, publication
date, ISBN, dimensions
         $html =~ s|<td class="bucket">|<varkdata>|gi;
         # Beginning and end of book description
        $htmls|<script id="bookDesc override CSS"
type="text/undefined">|<varkdescription>|;
         #$html =~ s|<div id="bookDesc_outer_postBodyPS"
style="overflow: hidden; z-index: 1; height: 0px; display:
block;">|</varkdescription>|;
         # Beginning of book title
         $html =~ s|<div id="booksTitle" class="feature" data-
feature-name="booksTitle">|<varktitle>|gi;
        # Beginning of book themes
         $html =~ s|<ul class="zg_hrsr">|<varkgenre>|gi;
        # Beginning of authors
        $htmls| < span class="author not Faded" data-
width="">|<varkauthor>|gi;
             # Beginning of image
             $html =~ s|class="a-dynamic-image image-stretch-
vertical frontImage" id="imgBlkFront" data-a-dynamic-
image="{" |><varkimage adress="|;
        $htmls | <BR> | | gi;
        s|\langle I \rangle | g i;$htmls | < / I > | gi;
            $html =~ s \chi{8C} | OE | gi;
            $html =~ s \chi{9C} | oe | gi;
            $html =~ s|\&\#146;|'|qi; }
         return $html;
     }
     sub getSearchUrl
    \{my ($self, $word) = @; return 'http://' . $self->baseWWWamazonUrl .
```

```
'/s/ref=nb_sb_noss_1?url=search-alias=stripbooks&field-keywords='
. "$word";
     }
     sub baseWWWamazonUrl
     {
          return "www.amazon.com";
     }
     sub getName
     {
          return "Amazon (US)";
     }
     sub getAuthor
     {
          return 'Varkolak';
     }
     sub getLang
     {
          return 'EN';
     }
     sub getCharset
     {
        my shift; return "ISO-8859-15";
     }
     sub getSearchFieldsArray
     {
          return ['title', 'authors', 'isbn'];
     }
     # Used to get the local translation of editor, language, ISBN,
product dimension, series
     sub getTranslation
    \{my $param = $ [1];if (\text{sparam} == 1) {
          return 'Publisher:';
      }
     elsif (sparam == 2) {
          return 'Language:';
      }
     elsif (\frac{1}{2}param == 3)
```

```
 {
           return 'ISBN-13:';
       }
      elsif (\frac{p}{p}) == 4)
       {
           return 'Product Dimensions:';
       }
      elsif (\frac{1}{2}param == 5) {
           return 'Series:';
       }
      }
}
1;
```
voici une version améliorée du plugin GCAmazon.pm pour les livres, qui corrige deux petits détails gênants:

- la présence d'un point-virgule apparaissant parfois après l'éditeur - le fait que certains noms d'auteurs sur le site sont rédigés en majuscules

### [GCAmazon.pm](#page--1-0)

### [GCAmazon.pm](http://doc.nfrappe.fr/doku.php?do=export_code&id=tutoriel:bureautique:gcstar:internet:start&codeblock=6)

```
package GCPlugins::GCbooks::GCAmazon;
###################################################
#
# Copyright 2005-2009 Tian
#
# This file is part of GCstar.
#
# GCstar is free software; you can redistribute it and/or modify
# it under the terms of the GNU General Public License as
published by
# the Free Software Foundation; either version 2 of the License,
or
# (at your option) any later version.
#
# GCstar is distributed in the hope that it will be useful,
# but WITHOUT ANY WARRANTY; without even the implied warranty of
# MERCHANTABILITY or FITNESS FOR A PARTICULAR PURPOSE. See the
# GNU General Public License for more details.
#
# You should have received a copy of the GNU General Public
License
# along with GCstar; if not, write to the Free Software
```

```
# Foundation, Inc., 51 Franklin St, Fifth Floor, Boston, MA
02110-1301, USA
#
###################################################
use strict;
use utf8;
use GCPlugins::GCbooks::GCbooksCommon;
{
    package GCPlugins::GCbooks::GCPluginAmazon;
    qw(GCPlugins::GCbooks::GCbooksPluginsBase);
     use XML::Simple;
     use LWP::Simple qw($ua);
     use Encode;
     use HTML::Entities;
     use GCUtils;
     sub start
     {
        my ($self, $tagname, $attr, $attrseq, $origtext) = @; $self->{inside}->{$tagname}++;
         if ($self->{parsingList})
 {
         # Identify beginning of comments
        if (($self-&{isComment}]=0) && ($tagname eq
'varkcomment'))
         {
             $self->{isComment} = 1;
         }
         # Capture URL of book
        if (($self->{isComment} == 0) && ($self->{isUrl} == 1) &&
($tagname eq 'a'))
        \left\{ \right. $self->{itemsList}[$self->{itemIdx}]->{url} =
$attr->{here}};$self->{isurl} = 0 ;
         $self->{isTitle} = 1; return;
         }
         # Identify beginning of new book (next text is title)
        if (($self->{isComment} == 0) && ($tagname eq 'li') \&\&(\text{5attr} > \{id\} \equiv \text{result} [0-9]+/ ) {
```
2022/11/08 19:40 tutoriel:bureautique:gcstar:internet:start http://doc.nfrappe.fr/doku.php?id=tutoriel:bureautique:gcstar:internet:start

Last update:<br>2022/11/08 19:40

```
 # Create new entry
                $self->{itemIdx}++;
            $self->{isurl} = 1;$self->{isAuthor} = 0;
         return ;
        }
        # Identify end of authors list
       if (($self->{isComment}] == 0) && ($tagname eq
'varkendauthors') \&( ($self->{isAuthor} != 0))
 {
        $self->{isAuthor} = 0 ;
         return ;
 }
        }
        else
 {
        # Detection of book themes
       if (($self-&{isThen}e) == 0) & ($tagname eq 'varkgence')) {
               $self->{isTheme} = 1;
                return ;
        }
        # Detection of book page count
       if (($self-&{isPage} == 0) &&( $tagname eq 'varkdata')) {
               $self->{isPage} = 1; return ;
        }
        # Detection of authors
        if ($tagname eq 'varkauthor')
 {
               $self->{isAuthor} = 1;
                return ;
 }
        # Capture of image
        if ($tagname eq 'varkimage')
 {
               $attr-&{address} = ~/http.*?\\ jpg/;$attr-\delta$ss} =~ s|https://images-na.ssl-images-
amazon.com/images/I/|http://z2-ec2.images-amazon.com/images/I/|;
       $self->{curlnfo}-{cover} = $attr->{address}; return ;
 }
        # Detection of book description
       if (($self-&{isDescription}]=0) && ($tagname eq
'varkdescription'))
```

```
 {
                $self->{isDescription} = 1;
                 return ;
         }
       if (($self-&{isDescription}]=1) & (*tagname eq 'div')) {
                $self->{} isDescription } = 2 ;
                 return ;
         }
        # Detection title
       if ((\text{fself} > \{\text{isTitle}\}) = 0) & (stagname eq 'varktitle'))
 {
                $self->{isTitle} = 2; return ;
         }
         }
    }
    sub end
    {
       my (sself, stagname) = @;
        $self->{inside}->{false} if ($self->{parsingList})
 {
        # Identify end of comments
       if (($self->~isComment) == 1) & ($tagname eq)'varkcomment'))
        {
             $self->{isComment} = 0 ;
         }
         }
        else
 {
        # Finishing themes analysis
       if (($self-&{isThen}]= 0) && ($tagname eq 'li') {
                $self->{isThen} = 0; return ;
        }
        # Finishing description analysis
       if (($self-&{isDescription}]= 0) & ($tagname eq 'div')) {
                $self->{} isDescription \} = 0;
                 return ;
         }
```

```
 }
     }
     sub text
     {
         my ($self, $origtext) = @; if ($self->{parsingList})
 {
          # Remove blanks before and after string
              $origtext =~ s/^s$s+/;$origtext =~s/\s + $//g; # Capture of book title
         if ((\text{sself} > \{\text{isComment}\}) = 0) & (\text{sself} > \{\text{isTitle}\}) = 1)&& ($origtext ne ''))
 {
                   $self->{itemslist}[$self->{itemIdx}]->{title} =
$origtext;
                   $self->{isTitle} = 0 ;
                   $self->{isPublication} = 1;
                    return ;
          }
          # Capture of book publication date
         if (($self-&gt;{isComment}$) == 0) <math>\&\&</math> (<math>$self-&gt;{isீpublication}$</math>== 1) && ($origtext ne ''))
 {
$self->{itemsList}[$self->{itemIdx}]->{publication} = $origtext;
                   \texttt{self} \rightarrow \{\texttt{isAuthor}\} = 1:
                   $self->fisPublication} = 0 ;
                    return ;
          }
          # Avoid a text area before the first author
         if (($self-&{isComment}]== 0) && ($self-&{isAuthor} == 1)&& ($origtext ne ''))
 {
                   $self->{isAuthor} = 2;
                    return ;
          }
          # Capture of authors
         if (($self-&gt;fiSComment) == 0) <math>\&amp; ($self-&gt;fiSAuthor) == 2)&& ($origtext ne ''))
 {
if the state of the state of the state of the state of the state of the state of the state of the state of the
($self-{\text{itemsList}}[\$self-{\text{itemIdx}}] - {\text{author}} eq '')
\{$self->{itemslist}[$self->{itemIdx}]~>-{authors} = $origtext;
```

```
 }
         else
 {
             $self->{itemsList}[$self->{itemIdx}]->{authors} .= " "
. $origtext;
 }
         return;
 }
         }
         else
 {
         # Remove blanks before and after string
             $origtext =~ s/^s$;$origtext =~s/\s + $//g; # Capture of title
        if (($self-&{isTitle} == 2) & \&( $origtext{ new '}) {
                 $self->{isTitle} = 0;$self-<{curlnfo}->{title} = $origtext; return ;
         }
         # Capture of page number
        if (($self-<isPage) == 1) && (sorigtext = ~/^(0-9]+/)) {
                 $self->{curlnfo}-{pages} = $origtext;$self->{isPage} = 0;
                  return ;
         }
         # Capture of editor and publication date
        if (($self->{isEditor} == 0) && ($origtext eq
$self->getTranslation(1)))
         {
                 $self->{isEditor} = 1; return ;
 }
        if (($self-&{isEditor} == 1) \& ($origtext{ next} ne '')) {
        my split}(\ ^{\prime}\texttt{\textbackslash}(\ ^{\prime}\ , \texttt{sorigtext});$array[1] = ~ s/\lceil / q;\text{Sarray}[0] \equiv \sim \frac{s}{\text{S}}/\text{S+}\text{/};$array[0] = ~ s/\s + 4/(q;$array[0] = ~ s/\iota;//g;
        $array[1] = ~ s/^s s + //;
        $array[1] = ~ s/\s + 4//g;$self->{curlnfo}-{publicsher} = $array[0];
```

```
$self->{curInfo}->{publication} = $array[1];$self->fisEditor} = 0 ;
                 return ;
         }
         # Capture of language
        if (($self-&{isLanguage}]= 0) && ($origtext eq
$self->getTranslation(2)))
 {
                $self->{isLanguage} = 1;
                 return ;
 }
        if (($self-&{isLanguage} == 1) \& ($origtext{ next} ne '')) {
                $self->{curInfo}->{language} =$origtext;$self->{isLanguage} = 0 ;
                 return ;
 }
         # Capture of ISBN
        if (($self->{isISBN} == \theta) && ($origtext eq
$self->getTranslation(3)))
         {
                $self->{isISBN} =1 ; return ;
 }
        if (($self->~isISBN) == 1) \& (for iqtext ne '')') {
        $origtext = s | - ||gi;$self->{curInfo}~>>{isbn} = $origtext;\texttt{self} \rightarrow \{\texttt{isISBN}\} = 0 ;
                 return ;
         }
         # Capture of book dimensions
        if (($self->{isSize} == 0) \&\& ($origtext eq
$self->getTranslation(4)))
         {
                $self->fissize} = 1 ;
                 return ;
         }
        if (($self-&{isSize}]=1) && (sorigtext{ ne '')) {
                format} = $origtext;$self->fissize} = 0 ;
                 return ;
 }
         # Detection of themes
        if ((\text{Sorigtext}eq '>') \&\& (\text{Sself}->{isTheme} == 1))
```
{

```
$self->{isThen} = 2; return ;
        }
        # Capture of themes
       if (($self-&{isThen}e]=2) & ($origtext{ new '')})\{if (<b>fself</b>->{curInfo}->{<b>genre</b>} eq '')\{$self->{curlnfo}-{genre} = $origtext;\{x_i\}_{i=1}^n , where \{x_i\}_{i=1}^n else
 {
          $self->{curlnfo}->{genre} . = ", " . $origtext; }
       $self->{isTheme} = 1;
         return;
 }
        # Capture of authors
       if (($self-&{isAuthor} == 1) \& ($origtext{ new '')} \&(sorigtext = \gamma'(?:(?!Ajax).)*(')')\{ # Lower case for author names, except for first letters
       \text{forigtext} = \sim s/([[:alpha:]]+) / ucfirst(lc \$1) / egi;if (<i>select</i> > {curInfo} - > {author} eq '')\{$self->{curlnfo}-{authors} = $origtext;\{x_i\}_{i=1}^n , where \{x_i\}_{i=1}^n else
 {
          $self-<{curlnfo}->{authors} = ", ". $origtext; }
       $self->{isAuthor} = 0; return;
 }
        # Capture of description
       if (($self-&{isDescription}]=2) & ($origtext{ new '')}) {
                if ($self->{curInfo}->{description} eq '')
\{ $self->{curInfo}->{description} = $origtext;
\{x_i\}_{i=1}^n , where \{x_i\}_{i=1}^n else
 {
           $self->{curInfo}->{description} .= $origtext;
        }
                return ;
```

```
 }
         }
     }
     sub new
     {
        my shift;my ref}(\text{sproto}) \mid \text{sproto}; my $self = $class->SUPER::new();
         bless ($self, $class);
        $self->{hasField} = {title \Rightarrow 1,
            authors \Rightarrow 1.
             publication \Rightarrow 1,
             format \Rightarrow 0,
            edition \Rightarrow 0,
         };
        $self->{isComment} = 0;
    $self->{isurl} = 0;$self->{isTitle} = 0;$self->{isPublication} = 0;
    $self->{isAuthor} = 0;$self->{isPage} = 0;
        $self->{isEditor} = 0;$self->{isISBN} = 0;$self->{isDescription} = 0;
    $self->}isLanguage} = 0 ;
    $self->{isThen} = 0 ;
         return $self;
     }
     sub getItemUrl
     {
    my ($self, $url) = @;; return $url;
     }
     sub preProcess
     {
        my ($self, $html) = @; if ($self->{parsingList})
 {
         # Analysis of results must be disabled during comments
             $html =~ s | <! - - | <varkcomment>|gi;
             $htmls| - ->| </varkcomment>|gi;
```

```
 # Remove other commercial offers
         $html =~ s|END SPONSORED LINKS SCRIPT.*||s;
         # End of authors listing detection
        sim s <h3 class="a-size-small a-color-null s-inline
a-text-normal">|<varkendauthors>|gi;
        s < div class="a-row a-spacing-
mini">|<varkendauthors>|gi;
 }
         else
 {
         # Beginning of book data : pages, editor, publication
date, ISBN, dimensions
         $html =~ s|<td class="bucket">|<varkdata>|gi;
         # Beginning and end of book description
        $htmls| <script id="bookDesc override CSS"
type="text/undefined">|<varkdescription>|;
         #$html =~ s|<div id="bookDesc_outer_postBodyPS"
style="overflow: hidden; z-index: 1; height: 0px; display:
block;">|</varkdescription>|;
         # Beginning of book title
        sim s <div id="booksTitle" class="feature" data-
feature-name="booksTitle">|<varktitle>|gi;
         # Beginning of book themes
         $html =~ s|<ul class="zg_hrsr">|<varkgenre>|gi;
         # Beginning of authors
         $html =~ s|<span class="author notFaded" data-
width="">|<varkauthor>|gi;
             # Beginning of image
            $htmls|class="a-dynamic-image image-stretch-
vertical frontImage" id="imgBlkFront" data-a-dynamic-
image="{" |> < varkimage adress=" | ;
        $htmls | <BR> | | gi;
        s|\langle I \rangle| |qi;$html =~ s | </ I > | | gi;
            $html =~ s \chi{8C} OE gi;
            $html =~ s \chi{9C} | oe | gi;
             $html =~ s|&#146;|'|gi;
     }
         return $html;
     }
     sub getSearchUrl
     {
        my ($self, $word) = @; return 'http://' . $self->baseWWWamazonUrl .
'/s/ref=nb_sb_noss_1?url=search-alias=stripbooks&field-keywords='
. "$word";
     }
```

```
 sub baseWWWamazonUrl
     {
          return "www.amazon.com";
     }
     sub getName
     {
          return "Amazon (US)";
     }
     sub getAuthor
     {
          return 'Varkolak';
     }
     sub getLang
    \{ return 'EN';
     }
     sub getCharset
     {
         my shift; return "ISO-8859-15";
     }
     sub getSearchFieldsArray
     {
          return ['title', 'authors', 'isbn'];
     }
     # Used to get the local translation of editor, language, ISBN,
product dimension, series
     sub getTranslation
    \left\{ \right.my $param = $[1];if (\text{sparam} == 1) {
          return 'Publisher:';
      }
     elsif (\text{sparam} == 2)\left\{ \right. return 'Language:';
      }
     elsif (\frac{1}{2}param == 3) {
          return 'ISBN-13:';
      }
     elsif (<b>spanam</b> == 4)
```

```
 {
            return 'Product Dimensions:';
       }
      elsif (\frac{1}{2}param == 5) {
           return 'Series:';
       }
      }
}
1;
```
encore une petite modification du plugin GCAmazon.pm en réponse à une altération du site d'Amazon, qui devrait rendre la recherche par auteur ou titre plus propre :

### [GCAmazon.pm](#page--1-0)

#### [GCAmazon.pm](http://doc.nfrappe.fr/doku.php?do=export_code&id=tutoriel:bureautique:gcstar:internet:start&codeblock=7)

```
package GCPlugins::GCbooks::GCAmazon;
###################################################
#
# Copyright 2005-2009 Tian
#
# This file is part of GCstar.
#
# GCstar is free software; you can redistribute it and/or modify
# it under the terms of the GNU General Public License as
published by
# the Free Software Foundation; either version 2 of the License,
or
# (at your option) any later version.
#
# GCstar is distributed in the hope that it will be useful,
# but WITHOUT ANY WARRANTY; without even the implied warranty of
# MERCHANTABILITY or FITNESS FOR A PARTICULAR PURPOSE. See the
# GNU General Public License for more details.
#
# You should have received a copy of the GNU General Public
License
# along with GCstar; if not, write to the Free Software
# Foundation, Inc., 51 Franklin St, Fifth Floor, Boston, MA
02110-1301, USA
#
###################################################
use strict;
use utf8;
```

```
use GCPlugins::GCbooks::GCbooksCommon;
{
    package GCPlugins::GCbooks::GCPluginAmazon;
    qw(GCPlugins::GCbooks::GCbooksPluginsBase);
     use XML::Simple;
     use LWP::Simple qw($ua);
     use Encode;
     use HTML::Entities;
     use GCUtils;
     sub start
     {
        my (\text{self}, \text{stagname}, \text{satr}, \text{satrsee}, \text{sonigtext}) = 0;
         $self->{inside}->{$tagname}++;
         if ($self->{parsingList})
 {
         # Identify beginning of comments
        if (($self-&{isComment}]=0) && ($tagname eq
'varkcomment'))
         {
             $self->{isComment} = 1;
         }
         # Capture URL of book
        if (($self->{isComment} == 0) && ($self->{isUrl} == 1) &&
($tagname eq 'a'))
 {
                  $self->{itemsList}[$self->{itemIdx}]->{url} =
$attr->{here}};$self->{isurl} = 0;$self->fisTitle} = 1 ;
          return;
         }
         # Identify beginning of new book (next text is title)
        if (($self->{isComment} == 0) && ($tagname eq 'li') \&(\$attr->{id} = \sim /result_{0}-9]+/ ) {
          # Create new entry
                   $self->{itemIdx}++;
             \text{self} \rightarrow \{\text{isUnl}\} = 1 ;
         $self->{isAuthor} = 0;
          return ;
 }
         # Identify end of authors list
```

```
if (($self->{isComment}$ == 0) & & ($tagname eq)'varkendauthors') \&( ($self->{isAuthor} != 0))
 {
         $self->{isAuthor} = 0; return ;
         }
         }
         else
 {
         # Detection of book themes
        if (($self-&{isThen}e) == 0) & ($tagname eq 'varkgence')) {
                $self->{isTheme} = 1;
                 return ;
 }
         # Detection of book page count
        if (($self-&{isPage} == 0) &&( $tagname eq 'varkdata')) {
                $self->{isPage} = 1; return ;
         }
         # Detection of authors
         if ($tagname eq 'varkauthor')
         {
                $self->{isAuthor} = 1; return ;
         }
         # Capture of image
         if ($tagname eq 'varkimage')
 {
                $attr->{address} = \sim /http.*?\\ .ipq/;$attr-\delta$ss} =~ s|https://images-na.ssl-images-
amazon.com/images/I/|http://z2-ec2.images-amazon.com/images/I/|;
        \{self\}-\{curInfo\}-\{cover\} = \{after\}-\{address\}; return ;
         }
         # Detection of book description
        if (($self-&{isDescription}]= 0) & ($tagname eq
'varkdescription'))
         {
                $self->{isDescription} = 1;
                 return ;
 }
        if (($self-&{isDescription}]=1) & ($tagname eq 'div')) {
                $self->{} isDescription } = 2 ;
```

```
 return ;
        }
        # Detection title
       if (($self-&{isTitle}$ == 0) & \&& ($tagname eq 'varktitle')) {
                $self->{isTitle} = 2; return ;
        }
        }
    }
    sub end
    {
       my ($self, $t{agname}) = @;;$self->{inside}->{false} if ($self->{parsingList})
 {
        # Identify end of comments
       if (($self-&{isComment}]=1) && ($tagname eq
'varkcomment'))
        {
             $self->{isComment} = 0 ;
        }
         }
        else
 {
        # Finishing themes analysis
       if (($self-&{isThen}]= 0) && ($tagname eq 'li') {
                $self->{isThen} = 0; return ;
        }
        # Finishing description analysis
       if (($self-&{isDescription}]= 0) & (*tagname eq 'div')) {
                $self->{} isDescription \} = 0;
                 return ;
        }
        }
    }
    sub text
    {
       my (\$self, \$origtext{x}) = @;
```

```
 if ($self->{parsingList})
          {
          # Remove blanks before and after string
              $origtext =~ s/^s$;$origtext =~ s/\s + $//g; # Capture of book title
         if ((\text{sself} > \{\text{isComment}\}) == 0) & (\text{sself} > \{\text{isTitle}\}) == 1)&& ($origtext ne ''))
 {
                   $self->fitemslist}{$self->fitemIdx}]->{title} =
$origtext;
                   $self->fisTitle} = 0 ;
                   \texttt{self} \rightarrow \{\texttt{isPublication}\} = 1 ;
                    return ;
          }
          # Capture of book publication date
         if (($self->{isComment} == 0) && ($self->{isPublication}
== 1) && ($origtext ne ''))
 {
$self->{itemsList}[$self->{itemIdx}]->{publication} = $origtext;
                   \texttt{self} \rightarrow \{\texttt{isAuthor}\} = 1 ;
                   $self->{isPublication} = 0;
                    return ;
          }
          # Avoid a text area before the first author
         if (($self-&gt;fiSComment) == 0) <math>\&amp; ($self-&gt;fiSAuthor) == 1)&& ($origtext ne ''))
 {
                   $self->{isAuthor} = 2;
                    return ;
          }
          # Capture of authors
         if ((\text{fself} > \{\text{isComment}\}) == 0) & (\text{fself} > \{\text{isAuthor}\}) == 2)&& ($origtext ne ''))
 {
if the state of the state of the state of the state of the state of the state of the state of the state of the
($self->{itemsList}[$self->{itemIdx}]->{authors} eq '')
\{$self->fitemList}{$self->fitemIdx}]->{authors} = $origtext;
          }
          else
 {
              $self->{itemsList}[$self->{itemIdx}]->{authors} .= " "
. $origtext;
 }
          return;
```
}

```
 }
         else
 {
         # Remove blanks before and after string
             $origtext =~s/^s$+///;$origtext =~s/\s + $//g; # Capture of title
        if (($self-&{isTitle}$) == 2) \& (forigtext{ new '1}) {
                 $self->{isTitle} = 0 ;
                 $self->{curInfo}->{title} = $origtext; return ;
         }
         # Capture of page number
        if (($self-<isPage) == 1) && (sorigtext = ~/^(0-9]+/)) {
                  $self->{curInfo}->{pages} = $origtext;
                 $self->{isPage} = 0 ;
                  return ;
         }
         # Capture of editor and publication date
        if (($self->{isEditor} == 0) && ($origtext eq
$self->getTranslation(1)))
 {
                 \texttt{self} \rightarrow \texttt{isEditor} = 1 ;
                  return ;
         }
        if (($self-&{isEditor} == 1) \& ($origtext{ next} ne '')) {
        my split}(\ ^{\prime }\setminus (\ ^{\prime },\text{strict});
        $array[1] =~ s/\)//g;
        $array[0] =~ s/^\s+//;
        $array[0] = ~ s/\s + \s/|q;$array[0] =~ s/\;//g;
        $array[1] = ~ s/^s s+1/;$array[1] = ~ s/\s + 4//g;$self->{curlnfo}-{publicsher} = $array[0];$self->{curInfo}->{publication} = $array[1];$self->fisEditor} = 0 ;
                  return ;
         }
         # Capture of language
        if (($self-&{isLanguage} == 0) \& (for<sub>i</sub>$self->getTranslation(2)))
```

```
 {
                $self->{isLanguage} = 1; return ;
         }
       if (($self-&{isLanguage} == 1) \&( so a  is a 1) {
                $self->{curInfo}->{language} = $origtext;$self->}isLanguage} = 0 ;
                 return ;
         }
        # Capture of ISBN
       if (($self-&{isISBN}]== 0) && ($origtext eq
$self->getTranslation(3)))
         {
                $self->{isISBN} =1 ; return ;
 }
       if (($self->~isISBN) == 1) \& (for iqtext ne '')') {
        $origtext =~ s | - ||gi;$self->{curInfo}~>>{isbn} = $origtext;\texttt{self} \rightarrow \{\texttt{isISBN}\} = 0 ;
                 return ;
 }
        # Capture of book dimensions
        if (($self->{isSize} = 0) && ($origtext eq$self->getTranslation(4)))
         {
                $self->fissize} = 1 ;
                 return ;
         }
       if (($self-&{isSize}]=1) & ($origtext{ new '')}) {
                format} = $origtext;$self->fissize} = 0 ;
                 return ;
         }
        # Detection of themes
       if (($origtext eq '>') && ($self->{isTheme} == 1))
 {
                $self->{isThen} = 2; return ;
         }
        # Capture of themes
       if (($self-&{isThen}]=2) & ($origtext{ new '})
```

```
\{ if ($self->{curInfo}->{genre} eq '')
\{$self->{curlnfo}-{genre} = $origtext;and the state of the state of the state of the state of the state of the state of the state of the state of the
          else
 {
             $self->{curlnfo}->{genre} . = ", " . $origtext; }
          $self->{isThen} = 1; return;
 }
          # Capture of authors
         if (($self-&{isAuthor} == 1) \& ($origtext{ new '')} \&(\text{5origtext} = \text{``?}:(!?!Ajax).)*\text{\$/)}\{ # Lower case for author names, except for first letters
          \frac{\pi}{3}origtext = \frac{\pi}{3} ([[:alpha:]]+)/ucfirst(lc $1)/egi;
                     if ($self->{curInfo}->{authors} eq '')
\{x_1, x_2, \ldots, x_n\}$self->{curInfo}->{authors} = $origtext;and the state of the state of the state of the state of the state of the state of the state of the state of the
          else
 {
             $self-<{curlnfo}-{authors} = ", " . $origtext; }
         $self->{isAuthor} = 0; return;
 }
          # Capture of description
         if (($self-&{isDescription}]=2) & ($origtext{ new '')}) {
                     if ($self->{curInfo}->{description} eq '')
\{ $self->{curInfo}->{description} = $origtext;
and the state of the state of the state of the state of the state of the state of the state of the state of the
          else
 {
              $self->{curInfo}->{description} .= $origtext;
           }
                     return ;
 }
          }
     }
     sub new
      {
```

```
my shift;my ref}(\text{sproto}) \mid \text{sproto}; my $self = $class->SUPER::new();
         bless ($self, $class);
        $self->{hasField} = {title \Rightarrow 1,
             authors \Rightarrow 1.
             publication \Rightarrow 1,
             format \Rightarrow 0,
             edition \Rightarrow 0,
         };
        \texttt{self} \rightarrow \{\texttt{isComment}\} = 0;
    $self->{isurl} = 0;$self->{isTitle} = 0;$self->{isPublication} = 0;
    $self->{isAuthor} = 0;$self->{isPage} = 0;
        $self->{isEditor} = 0;$self->{isISBN} = 0;$self->{isDescription} = 0;
    $self->}isLanguage} = 0 ;
    $self->{isThen} = 0 ;
         return $self;
     }
     sub getItemUrl
    \left\{ \right.my ($self, $url) = @;; return $url;
     }
     sub preProcess
     {
        my ($self, $html) = @;
     if ($self->{parsingList})
 {
         # Analysis of results must be disabled during comments
             $html =~ s | < ! - - | < varkcomment > | gi;
              $html =~ s|-->|</varkcomment>|gi;
         # Remove other commercial offers
         $html =~ s|END SPONSORED LINKS SCRIPT.*||s;
         # End of authors listing detection
        $htmls|</span></div></div><div class="a-row"><div
class="a-column a-span7"><div class="a-row a-spacing-
none">|<varkendauthors>|gi;
        sim s <h3 class="a-size-small a-color-null s-inline
```

```
a-text-normal">|<varkendauthors>|qi;
        s < div class="a-row a-spacing-
mini">|<varkendauthors>|gi;
 }
         else
 {
         # Beginning of book data : pages, editor, publication
date, ISBN, dimensions
         $html =~ s|<td class="bucket">|<varkdata>|gi;
         # Beginning and end of book description
        $htmls| <script id="bookDesc override CSS"
type="text/undefined">|<varkdescription>|;
         #$html =~ s|<div id="bookDesc_outer_postBodyPS"
style="overflow: hidden; z-index: 1; height: 0px; display:
block;">|</varkdescription>|;
         # Beginning of book title
         $html =~ s|<div id="booksTitle" class="feature" data-
feature-name="booksTitle">|<varktitle>|gi;
         # Beginning of book themes
         $html =~ s|<ul class="zg_hrsr">|<varkgenre>|gi;
         # Beginning of authors
        $htmls| < span class="author not Faded" data-
width="">|<varkauthor>|gi;
             # Beginning of image
             $html =~ s|class="a-dynamic-image image-stretch-
vertical frontImage" id="imgBlkFront" data-a-dynamic-
image="{" |><varkimage adress="|;
        $htmls | <BR> | | gi;
        $html =~ s | <I > | qi;
        $html =~ s | </ I > | | qi;
            $html =~ s \chi{8C} OE gi;
            $html =~ s|\xedge s(9C)|oe|gi;
            $html =~ s|\&\#146;|'|g1; }
         return $html;
     }
     sub getSearchUrl
    \{my ($self, $word) = @;
         return 'http://' . $self->baseWWWamazonUrl .
'/s/ref=nb_sb_noss_1?url=search-alias=stripbooks&field-keywords='
. "$word";
     }
     sub baseWWWamazonUrl
     {
         return "www.amazon.com";
     }
```

```
 sub getName
      {
          return "Amazon (US)";
      }
     sub getAuthor
      {
          return 'Varkolak';
      }
     sub getLang
      {
          return 'EN';
      }
      sub getCharset
      {
         my shift; return "ISO-8859-15";
      }
     sub getSearchFieldsArray
      {
          return ['title', 'authors', 'isbn'];
      }
     # Used to get the local translation of editor, language, ISBN,
product dimension, series
     sub getTranslation
      {
          my $param = $[1];if (\frac{2}{3}param == 1) {
          return 'Publisher:';
       }
      elsif (<math>spanam == 2</math>)\left\{ \right. return 'Language:';
       }
      elsif (\frac{2}{3}param == 3) {
          return 'ISBN-13:';
       }
      elsif (\text{sparam} == 4) {
          return 'Product Dimensions:';
       }
      elsif (\frac{1}{2}param == 5)
```
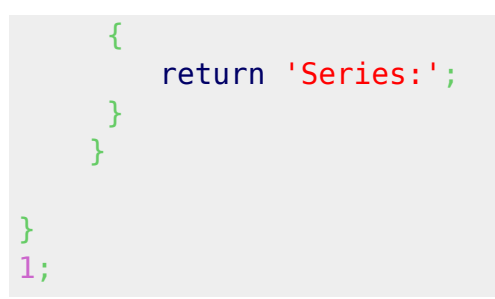

# **Chapitre.com**

### [GCChapitre.pm](#page--1-0)

#### [/usr/share/gcstar/lib/GCPlugins/GCbooks/GCChapitre.pm](http://doc.nfrappe.fr/doku.php?do=export_code&id=tutoriel:bureautique:gcstar:internet:start&codeblock=8)

```
package GCPlugins::GCbooks::GCChapitre;
###################################################
#
# Copyright 2005-2006 Tian
# Copyright 2015-2016 Kereno01 on Google Mail
#
# This file is part of GCstar.
#
# GCstar is free software; you can redistribute it and/or modify
# it under the terms of the GNU General Public License as
published by
# the Free Software Foundation; either version 2 of the License,
or
# (at your option) any later version.
#
# GCstar is distributed in the hope that it will be useful,
# but WITHOUT ANY WARRANTY; without even the implied warranty of
# MERCHANTABILITY or FITNESS FOR A PARTICULAR PURPOSE. See the
# GNU General Public License for more details.
#
# You should have received a copy of the GNU General Public
License
# along with GCstar; if not, write to the Free Software
# Foundation, Inc., 51 Franklin St, Fifth Floor, Boston, MA
02110-1301, USA
#
###################################################
use strict;
use utf8;
use GCPlugins::GCbooks::GCbooksCommon;
```

```
{
    package GCPlugins::GCbooks::GCPluginChapitre;
   qw(GCPlugins::GCbooks::GCbooksPluginsBase);
    use URI::Escape;
    sub start
    {
       my ($self, $tagname, $attr, $attrseq, $origtext) = Q_i;
       $self->{inside}->${stagname}++; if ($self->{parsingList})
 {
           if (($tagname eq 'a') && ( $attr-&{id} = ~m/ searchProductDisplay hlProductTitle/))
\{$self->{itemIdx}++;
               $self->{itemslist}[$self->{itemIdx}]]->{url} =
"http://www.chapitre.com" . $attr->{here}$self->{isTitle} = 1; }
            elsif ($tagname eq 'em')
\{$self->{isAuthor} = 1; }
        elsif (($tagname eq 'span') && ( $attr->{class} eq
'editeur'))
 {
       $self->{isPublisher} = 1; }
        elsif (($tagname eq 'span') && ( $attr->{class} eq
'dateParution'))
 {
       $self->{isPublication} = 1;
 }
        }
        else
 {
            if (($tagname eq 'div') && ($attr->{class} eq
'clear'))
\{$self->{} isDescription \} = 0;
 }
            elsif (($tagname eq 'h1') && ( $attr->{class} eq
'ProductSummary-title'))
\{\texttt{self} \rightarrow \{\texttt{isTitle}\} = 1 ;
 }
            elsif (($tagname eq 'h1') && ( $attr->{class} eq
```

```
'product-title'))
\{$self->{isTitle} = 1; }
           elsif (($tagname eq 'div') && ( $attr->{id} eq
'ctl00 PHCenter ProductFile1 ProductTitle1 pnlTranslator'))
\{$self->{isTranslator} = 1; }
           elsif (($tagname eq 'tpftraducteurtpf') && (
$self->{isTranslator} eq 1))
\{$self->{isTranslator} = 2 ;
 }
           elsif (($tagname eq 'img') && ( $attr->{itemprop} eq
'image') && (
index(\$attr->{src}, "http://images.chapitre.com/indispo") eq -1 ))
\{$self->{curInfo}->{cover} = $attr->{src} if($self->{curInfo}->{cover} eq "");
 }
           elsif (($tagname eq 'div') && ($attr->{itemprop} eq
'description'))
\{$self->{isDescription} = 1;
 }
           elsif (($tagname eq 'tpfdescriptiontpf') &&
($self->{isDescription} eq 1))
\{$self->fisDescription} = 2 ;
 }
           elsif (($tagname eq 'span') && ($self->{isDescription}
eq 1))
\{$self->{} isDescription {}^> = 2 ;
 }
          elsif (($tagname eq 'a') \&\& ($attr->{href} =~
m|/CHAPITRE/fr/search/Default.aspx\?collection=|i))
\{$self->{isCollection} = 1;
 }
          elsif (($tagname eq 'a') && ( $attr-&{href} = ~m|/CHAPITRE/fr/search/Default.aspx\?editeur=|i))
\{$self->{isPublisher} = 1;
 }
          elsif (($tagname eq 'a') \&\& ($attr->{href} =~
m|/CHAPITRE/fr/t/|i))
\{\texttt{self} \rightarrow \texttt{isGenre} = 1 ;
 }
```

```
 elsif (0 eq 1 && ($tagname eq 'a') && ( $attr->{href}
=m|/CHAPITRE/fr/p/|i) && ( $attr->id =~
m|ctl00_PHCenter_productTop_|i))
\{$self->{isAuthor} = 1 ;
 }
             elsif (($tagname eq 'span') \&\& ($attr->{id} =~
m|ct100 PHCenter productBottom productDetail rpDetails |i\rangle)\{$self->{isAnalyse} = 1; }
 }
     }
     sub end
     {
        my ($self, $tagname) = @;;$self->{inside}->{$tagname}-~; }
     sub text
     {
        my (\text{self}, \text{分 right}^*) = \emptyset;
         if ($self->{parsingList})
 {
              if ($self->{isTitle})
\{$self->{itemsList}[$self->{itemIdx}]~>>{title}} =$origtext;
                  $self->{isTitle} = 0 ;
 }
              elsif ($self->{isAuthor})
\{if (\text{sorigtext} = \text{-} m/Les outils de recherche/i)
          {
              # the search failed
             $self->{isAuthor} = 0;
              return;
          }
                   # Enleve les blancs en debut de chaine
                  \text{Soridtext} \ = \ \text{s}/\text{s} + \text{s};
                   # Enleve les blancs en fin de chaine
                  \text{50}rigtext =~ s/\s+$//g;
if the state of the state of the state of the state of the state of the state of the state of the state of the
($self->{itemsList}[$self->{itemIdx}]->{authors} eq '')
\{x_1, x_2, \ldots, x_n\} $self->{itemsList}[$self->{itemIdx}]->{authors}
```

```
= $origtext;
\{x_i\}_{i=1}^n , where \{x_i\}_{i=1}^n else
\{x_1, x_2, \ldots, x_n\} $self->{itemsList}[$self->{itemIdx}]->{authors}
. = ', ';
                      $self->{itemsList}[$self->{itemIdx}]->{authors}
.= $origtext;
and the state of the state of the state of the state of the state of the state of the state of the state of the
                 $self->{isAuthor} = 0;
 }
              elsif ($self->{isAnalyse})
\{$self->{} isPublisher} = 1 if ($or<sub>iqtext</code> =</sub>
m/Editeur :/i);
                 $self~>\{isSeries} = 1 \text{ if } ($origtext = ~ m/Collection:/i);
                 $self->fisPublication} = 1 if (sorigtext = m/Date):/i);
                 $self->{isAnalyse} = 0 ;
 }
              elsif ($self->{isPublisher})
\{\text{50}rigtext =~ s/Editeur : //;
         $origtext =~s/\1.$//;
                 my split}(\wedge \text{m}, \text{subject};
                 $self->{itemsList}[$self->{itemIdx}]->{edition} =
$array[0];
                 $self->{isPublic} = 0 ;
 }
              elsif ($self->{isPublication})
\{\frac{1}{2} sorigtext = \frac{1}{2} s/Date de parution ://;
         \text{50rightext} = \frac{5}{\sqrt{1.5}}/;
                 my split}(\text{in}, \text{strict});
$self->{itemsList}[$self->{itemIdx}]->{publication} = $array[0];
                 $self->{isPublication} = 0;
 }
              elsif ($self->{isSerie})
\{my split}(\text{in}, \text{subject});
                 $self->{itemslist}[$self->{itemIdx}]~>>{serie} =$array[0];$self->{isSerie} = 0;
 }
 }
         else
 {
              # Enleve les blancs en debut de chaine
             $origtext =~ s/^s$s+/; # Enleve les blancs en fin de chaine
```

```
$origtext =~s/\s + $//g; if ($self->{isTitle})
\{$self-<{curlnfo}->{title} = $origtext;$self->fisTitle} = 0 ;
 }
                     elsif ($self->{isAuthor} eq 1)
\{ if ( $origtext ne '')
\{my split}( / ; / , \text{5origtext)};
                                my $element;
                               foreach $element (@array)
\{ \mathcal{A} \in \mathbb{R}^n : \mathcal{A} \times \mathbb{R}^n \times \mathbb{R}^n \times \mathbb{R}^n \}my @nom prenom = split (/,/,$element);
                                     # Enleve les blancs en debut de chaine
                                    $nom prenom[0] =~ s/\hat{S}/;
                                    $nom prenom[1] =~ s/\^{\prime} \s//;
                                     # Enleve les blancs en fin de chaine
                                    $nom prenom[0] = \sim s/\s+$//;
                                    $nom prenom[1] = \sim s/\s+$//;
                                     if ($self->{curInfo}->{authors} eq '')
{1 \over 2} and {1 \over 2} and {1 \over 2} and {1 \over 2} and {1 \over 2} and {1 \over 2} and {1 \over 2}if (\text{5nom prenom}[1] ne '')\{$self->{curlnfo}->{author} =$nom prenom[1] ." " . $nom prenom[0];denotes the control of the control of the second property of the control of the control of the control of the c
                                         else
                                         {
                                              $self->{curlnfo}->{author} =$nom_prenom[0];
denotes the contract of the contract of the second property of the contract of the contract of the contract of
denotes the contract of the contract of the second property of the contract of the second property of the second
                                    else
                                    \{ if ($nom_prenom[1] ne '')
{ }$self->{curInfo}->{authors} .= ", ".
$nom prenom[1] ." " . $nom prenom[0];denotes the control of the control of the second property of the control of the control of the control of the c
                                         else
                                         {
                                              \text{self-}\text{~}{curInfo}-\text{~}{authors} \text{~} = ", " .
$nom_prenom[0];
denotes the control of the control of the second property of the control of the control of the control of the c
denotes the control of the second property of the second property of the second property of the second property of \mathbb{R}^n}<br>}
                               $self->{isAuthor} = 0;
and the state of the state of the state of the state of the state of the state of the state of the state of the
```

```
 }
           elsif ($self->{isTranslator} eq 2)
\{ $self->{curInfo}->{translator} = $origtext;
             $self->{isTranslator} = 0 ;
 }
           elsif ($self->{isPublisher} eq 1)
\{$self->{curlnfo}-{publicsher} = $origtext;$self->{isPublic} = 0; }
           elsif ($self->{isDescription} eq 2)
\{$self->{curInfo}~>{description} = $origtext;$self->{isDescription} = 0;
 }
           elsif ($self->{isPublication} && $self->{isAnalyse})
\{$self->{curInfo}.-{publication} = $origtext;$self->{isPublication} = 0; }
           elsif ($self->{isISBN} && $self->{isAnalyse})
\{$self->{curInfo}-\\ $isbn$ = $origtext;$self->{isISBN} = 0 ;
 }
           elsif ($self->{isPage} && $self->{isAnalyse})
\{ if ($origtext ne '')
\{$self->{curInfo}->{page} = $origtext;$self->{isPage} = 0 ;
\{x_i\}_{i=1}^n , where \{x_i\}_{i=1}^n }
           elsif ($self->{isCollection})
\{$self->{curInfo}->{series} = $origtext;$self->{isCollection} = 0;
 }
           elsif ($self->{isGenre})
\{s // , [gi;$self->{curInfo}->{genre} = {series;$self->{isGenre} = 0;
 }
           elsif ($self->{isLanguage} && $self->{isAnalyse})
\{$self->{curInfo}->{language} = 50right;$self->{isLanguage} = 0 ;
             $self->{isAnalyse} = 0; }
```

```
 elsif ($self->{isAnalyse})
\{$self->{isPublication} = 1 if ($origtext =~
m/parution/i);
                  $self->{isISBN} = 1 if ($origtext = m/EAN13/i);$self->{isPublisher} = 1 if ($origtext =~m/Editeur/i);
                  $self->}isLanguage} = 1 if ($origtext =~
m/Langue/i);
                  $self->{isPage} = 1 if ($origtext =~m/Nonbre depage/i);
                  $self->}isAuthor} = 1 if ($origtext =~
m/Auteur/i);
                  $self->{isAnalyse} = 0 ;
 }
          }
     }
     sub new
     {
         myshift;
         my ref}(\text{sproto}) \mid \text{sproto}; my $self = $class->SUPER::new();
          bless ($self, $class);
         $self->{hasField} = {title \Rightarrow 1,
             authors \Rightarrow 1.
             publication \Rightarrow 1,
             format \Rightarrow 0,
             edition \Rightarrow 1,
             serie \Rightarrow 1,
          };
         $self->{isTitle} = 0;$self->fisAuthor} = 0;$self->{isPublic} = 0;$self->{isSeries} = 0;\texttt{self} \rightarrow \{\texttt{isPublication}\} = 0;
         $self->fishalityse} = 0;$self->{} isDescription \} = 0;
         $self->{isISBN} = 0;$self->{isLanguage} = 0;$self->{isCollection} = 0;
         \texttt{self} \rightarrow \{\texttt{isTranslator}\} = 0;
         $self->fisGenre} = 0; return $self;
     }
```

```
 sub preProcess
     {
         my (\text{self}, \text{shtml}) = \text{Q};
         $self->{isTitle} = 0;$self->{isAuthor} = 0;
         $self->{isPublisher} = 0;
         $self->{isSeries} = 0;$self->{isPublication} = 0;
         \text{self} \rightarrow \{\text{isAnalyse}\} = 0;
         $self->{isDescription} = 0;
         $self->{isISBN} = 0;$self->{isLanguage} = 0;
         $self->{isCollection} = 0;
         \texttt{self} \rightarrow \{\texttt{isTranslator}\} = 0;
         $self->{isGenre} = 0;
          if ($self->{parsingList})
 {
              $htmls|<b>||qi;
              $html =~ s | < / b > | gi;
              $html =~ s |</a>, |</a>,<tpfauthortpf>|gi;
              $html =~
s|(auteur)</em>|(auteur)</em><tpfauthortpf>|gi;
          }
          else
          {
               $html =~ s|</strong>|</strong><tpftraducteurtpf>|gi;
               #$html =~ s|</h3>|</h3><tpfdescriptiontpf>|gi;
              s|\langle u \rangle| |qi;$htmls| <li > | \n* |gi;
              s|\text{-}br>|\n|qi;$htmls|<br />|\n|qi;
              $html =~ s | <b > | | gi;
              s|</ /b> | |gi;
              s|\langle i \rangle|qi;$html =~ s | < / i > | | gi;
              s|\langle p\rangle|\langle n|gi;$html =~ s | < / p > | | gi;
              $html =~ s \left[\x{x}{92}\right]' | g;
              $html =~ s|'|'|gi;
               $html =~ s|&#149;|*|gi;
               $html =~ s|&#133;|...|gi;
              $html =~ s|\x_{85}\|...|gi;$html =~ s|\xedge(8C)|0E|qi;$html =~ s \chi{9C} | oe | gi;
         $htmls \\n+ \\n|gi;
```
}

```
 return $html;
     }
     sub getSearchUrl
\overline{\phantom{a}}my ($self, $word) = @; # utilisation d'une requête GET à la place d'un POST
         #$word =~ s/\+/ /g;
         #return
('http://www.chapitre.com/CHAPITRE/fr/search/Default.aspx?search=t
rue', ["quicksearch" => "$word"] );
     #return
('http://www.chapitre.com/CHAPITRE/fr/search/Default.aspx?search=t
rue&quicksearch='.$word);
     return
"http://www.chapitre.com/CHAPITRE/fr/search/Default.aspx?quicksear
ch=" . $word . "&optSearch=BOOKS";
     }
     sub getItemUrl
     {
        my ($self, $url) = @; return $url;
     }
     sub getName
     {
         return "Chapitre.com";
     }
     sub getCharset
     {
        myshift;
         return "ISO-8859-15";
     }
     sub getAuthor
     {
         return 'TPF - Kerenoc';
     }
     sub getLang
    \{ return 'FR';
     }
```

```
 sub getSearchFieldsArray
     {
          return ['isbn', 'title'];
     }
}
1;
```
## **Films : GCAllocine**

### [GCAllocine.pm](#page--1-0)

### [GCAllocine.pm](http://doc.nfrappe.fr/doku.php?do=export_code&id=tutoriel:bureautique:gcstar:internet:start&codeblock=9)

```
package GCPlugins::GCfilms::GCAllocine;
###################################################
#
# Copyright 2005-2010 Christian Jodar
# Copyright 2015-2016 Kérénoc (kerenoc01 à Google Mail)
#
# This file is part of GCstar.
#
# GCstar is free software; you can redistribute it and/or modify
# it under the terms of the GNU General Public License as
published by
# the Free Software Foundation; either version 2 of the License,
or
# (at your option) any later version.
#
# GCstar is distributed in the hope that it will be useful,
# but WITHOUT ANY WARRANTY; without even the implied warranty of
# MERCHANTABILITY or FITNESS FOR A PARTICULAR PURPOSE. See the
# GNU General Public License for more details.
#
# You should have received a copy of the GNU General Public
License
# along with GCstar; if not, write to the Free Software
# Foundation, Inc., 51 Franklin St, Fifth Floor, Boston, MA
02110-1301, USA
#
###################################################
use strict;
use utf8;
use GCPlugins::GCfilms::GCfilmsCommon;
```
{

```
 package GCPlugins::GCfilms::GCPluginAllocine;
     use base qw(GCPlugins::GCfilms::GCfilmsPluginsBase);
     sub start
     {
         my ($self, $tagname, $attr, $attrseq, $origtext) = Q_i;
         $self->{inside}->{$tagname}_{++}; if ($self->{parsingList})
          {
               if ($self->{insideResults} eq 1)
\{if ( ( $tagname eq "a")&6 ($attr->{href} =~
/^\/film\/fichefilm_gen_cfilm=/)
                       \&\& ($self->{isMovie} eq 0))
\{my $url = $attr->{here}}$self->fisMovie} = 1;\text{self} > \{\text{isInfo}\} = 0;
                        $self->{itemIdx}++;
                         $self->{itemsList}[ $self->{itemIdx} ]->{url}
= $url;
\{x_i\}_{i=1}^n , where \{x_i\}_{i=1}^n elsif (($tagname eq "td") && ($self->{isMovie} eq
1))
\{$self->fisMovie} = 2;and the state of the state of the state of the state of the state of the state of the state of the state of the
                    elsif (($tagname eq "a") && ($self->{isMovie} eq
2))
\{$self->{isMovie} = 3;and the state of the state of the state of the state of the state of the state of the state of the state of the
                    elsif (($tagname eq "br") && ($self->{isMovie} eq
3))
\{ $self->{itemsList}[ $self->{itemIdx}
]-\{title\} = ~ s/^s/s^*//; $self->{itemsList}[ $self->{itemIdx}
]-\{title\} = ~ s/\simeq $self->{itemsList}[ $self->{itemIdx}
]-\{\text{title}\} = \frac{s}{s+} / q;\{self\}-\{isMovie\} = 4;\{x_i\}_{i=1}^n , where \{x_i\}_{i=1}^n elsif (($tagname eq "span")
                         && ($attr->{class} eq "fs11")
```

```
 && ($self->{isMovie} eq 4))
\{$self->{isInfo} = 1;$self->{isMovie} = 0;
and the state of the state of the state of the state of the state of the state of the state of the state of the
                     elsif (($tagname eq "br") && ($self->{isInfo} eq
1))
\{x_1, x_2, \ldots, x_n\}$self->{isInfo} = 2;and the state of the state of the state of the state of the state of the state of the state of the state of the
                     elsif (($tagname eq "br") && ($self->{isInfo} eq
2))
\{$self->{isInfo} = 3;\{x_i\}_{i=1}^n , where \{x_i\}_{i=1}^n }
 }
          else
 {
          if (($tagname eq "span") && ($attr->{class} eq "thumbnail-
link"))
\{x_1, x_2, \ldots, x_n\}$self->{insidePicture} = 1;and the state of the state of the state of the state of the state of the state of the state of the state of the
          elsif (($tagname eq "img") && ($self->{insidePicture} eq
1))
           {
                         my $src = $attr->{src}}; if (!$self->{curInfo}->{image})
\{ and \{\text{self} \rightarrow \{\text{curInfo}\} \rightarrow \{\text{image}\} = \text{Ssrc}; }
               $self->{insidePicture} = 0;\{x_i\}_{i=1}^n , where \{x_i\}_{i=1}^n elsif ($tagname eq "h1")
\{$self->}insideTitle} = 1;
 }
          elsif (($tagname eq "span") && ($self->{insideDate} eq 1))
\{$self->{insideDate} = 2; }
          elsif (($tagname eq "span") && ($attr->{itemprop} eq
"director"))
\{$self->}insideDirector} = 1;
\{x_i\}_{i=1}^n , where \{x_i\}_{i=1}^n elsif (($tagname eq "span") && ($attr->{itemprop} eq
"duration"))
\{$self->}insideTime} = 1;
```

```
and the state of the state of the state of the state of the state of the state of the state of the state of the
           elsif (($tagname eq "span") && ($self->{insideDirector} eq
1))
\{$self->}insideDirector} = 2;
and the state of the state of the state of the state of the state of the state of the state of the state of the
           elsif (($tagname eq "div") && ($attr->{itemprop} eq
"actor") && !$self->{curInfo}->{nextUrl})
 {
                 # recuperation des acteurs uniquement dans la page du
casting : nextUrl = 0
                $self->}insideActor} = 1;
 }
           elsif (($tagname eq "span") && ($attr->{itemprop} eq
"name") \&& ($self->{insideActor} eq 1))
\{x_1, x_2, \ldots, x_n\}$self->{insideAction} = 2; # item where the actor name is followed by role : name
part
and the state of the state of the state of the state of the state of the state of the state of the state of the
           elsif (($tagname eq "span") && ($attr->{class} =~ m/col-
xs/) && ($self->{insideActor} eq 1))
\{$self->}insideActor} = 3;
                 # item where the role is followed by actor name : role
part
\{x_i\}_{i=1}^n , where \{x_i\}_{i=1}^n elsif (($tagname eq "span") && ($self->{insideGenre} eq
1))
\{$self->{insideGenre} = 2;and the state of the state of the state of the state of the state of the state of the state of the state of the
           elsif (($tagname eq "span") && ($self->{insideCountry} eq
1))
\{$self->{insideCountry} = 2;and the state of the state of the state of the state of the state of the state of the state of the state of the
           elsif (($tagname eq "span") && ($attr->{class} eq
"stareval-note") && ($self->{insidePressRating} eq 1))
\{$self->{insidePressRating} = 2;\{x_i\}_{i=1}^n , where \{x_i\}_{i=1}^n elsif (($tagname eq "div") && ($attr->{class} eq
"breaker"))
\{\texttt{self} \rightarrow \{\texttt{insidePressRating}\} = 0;
 }
           elsif (($tagname eq "div") && ($attr->{itemprop} eq
"description"))
\{x_1, x_2, \ldots, x_n\}
```

```
$self->}insideSynopsis} = 1;
\{x_i\}_{i=1}^n , where \{x_i\}_{i=1}^n elsif (($tagname eq "span") && ($self->{insideOriginal} eq
1))
\{x_1, x_2, \ldots, x_n\}$self->{insideOriginal} = 2;and the state of the state of the state of the state of the state of the state of the state of the state of the
          }
     }
     sub end
     {
         my ($self, $t{agname}) = @;$self->{inside}->{false} if ($tagname eq "li")
 {
              $self->}insideDirector} = 0;
         $self->{insideGenre} = 0; }
     elsif ($tagname eq "div")
 {
              $self->{insideCountry} = 0;$self->{insideSynopsis} = 0;$self->}insideGenre} = 0;
 }
     elsif ($tagname eq "th")
          {
            $self->}insideSynopsis} = 0;
 }
     elsif ($tagname eq "table")
          {
             $self->}insideResults} = 0;
          }
     }
     sub text
     {
         my ($self, $origtext) = @;
          if ($self->{parsingList})
 {
             if ((\text{5origtext} = \text{m}/(\text{d}+) r..?sultats? trouv..?s? dans
les titres de films/\delta(\xi) ($1 > 0))
\{\texttt{self} \rightarrow \{\texttt{insideResults}\} = 1;
 }
               if ($self->{isMovie} eq 3)
\{
```

```
$self->{itemslist}[ $self->{itemIdx}] ]->{title}.$origtext;
 }
              if (<b>select</b> > {isInfo} eq 1)
\{if (\text{50} + \text{10}) = \sqrt{5} ([0-9]{4})/)
\{ $self->{itemsList}[ $self->{itemIdx} ]->{date}
= 51;
\{x_i\}_{i=1}^n , where \{x_i\}_{i=1}^n }
               elsif ($self->{isInfo} eq 2)
\{if (soriatext = \frac{\gamma}{s}e^{s} + \frac{\gamma}{s}e^{s} + \frac{\gamma}{s}e^{s})\{x_1, x_2, \ldots, x_n\} $self->{itemsList}[ $self->{itemIdx}
]-\{director\} = $1;and the state of the state of the state of the state of the state of the state of the state of the state of the
 }
               elsif ($self->{isInfo} eq 3)
\{if ( (\text{Sorigtext} = \text{m}/\text{S*}^*\text{avec } (\cdot^*)/ ) && (!$self->{itemsList}[ $self->{itemIdx}
]-{actors}))
\{ $self->{itemsList}[ $self->{itemIdx}
]-\{actors\} = $1;\{x_i\}_{i=1}^n , where \{x_i\}_{i=1}^n\texttt{self} \rightarrow \{\texttt{isInfo}\} = 0;
 }
          }
          else
 {
         my ($self, $origtext) = @;
         \$origtext =~ s/[\r\]<sub>n</sub>]/g;$origtext =~ s/^s$s^*/;\text{5oridtext} = \frac{5}{5} if ($self->{insideTitle} eq 1)
 {
               # two pass plugin : {title} is set in the first pass
          if (! $self->{curInfo}->{title})
          {
               # loading second web page for casting
              my $fileCasting =
$self->{curInfo}->{$self->{urlField}};
              $fileCasting = ~ s/gen cfilm=/-;$fileCasting = ~ s/.html/\c{casting/};$self->{curInfo}->{nextUrl} = $fileCasting; }
```

```
$self->{curInfo}->{title} = $origtext if$self->{curInfo}->{title});
       $self->}insideTitle} = 0;
 }
       elsif (($self->{insideDate} eq 2) \&\&(length($origtext) >
1))
 {
        $self->{curInfo}->{date} = $self->decodeDate($origtext)
           if \frac{1}{2} ($origtext =~ /inconnu/);
       $self->}insideDate} = 0;
       $self->}insideTime} = 1;
 }
        elsif ($self->{insideTime} eq 1)
 {
       \text{50right} = \frac{1}{2} s/^\s+//;
       $origtext =~s/\(\gamma)$;$origtext =~ s/min\\)/q;my $hours = $origtext;
       $hours =- s/h.*//;
       my $minutes = $origtext;$minutes = ~ s/. *h *///;time} = $hours * 60 + $minutes;$self->{insideTime} = 0; }
       elsif ((\text{50}rigtext =~ /^Date de sortie/)
          & (1$self->{curInfo}->{date}))
 {
       $self->{insideDate} = 1; }
       elsif ((\text{5oridtext} = \sim /\text{6oridtext} = \text{6})
          & (1$self->{curInfo}->{date}))
 {
       $self->{insideDate} = 1; }
        elsif ($self->{insideTime} eq 1)
 {
       $origtext = \ /(\dagger)h\s*(\dagger)m/;my $time = ($1*60) + $2;time} = $time." m.";
       $self->{insideTime} = 0; }
        elsif ($self->{insideDirector} eq 2)
 {
        if ($self->{curInfo}->{director})
 {
            $self->{curInfo}->{director} .= ", ".$origtext;
 }
        else
 {
            $self->{curInfo}->{director} .= $origtext;
```

```
 }
        $self->}insideDirector} = 0;
 }
         elsif ($self->{insideGenre} eq 2)
 {
        \text{分} = \text{``}, \text{``} \text{if} \text{for} \text{if} \text{...} = \text{``}, \text{``} \text{...} $self->{curInfo}->{genre} .= $origtext;
 }
        elsif (\text{Sorigtext} \approx \frac{1}{\sin\theta} {
        $self->}insideGenre} = 1;
 }
         elsif ($self->{insideCountry} eq 2)
 {
        \text{Sorigtext} = "," if \text{Sorigtext} = \text{m/}^2, /;
         $self->{curInfo}->{country} .= $origtext;
 }
        elsif (<b>fself</b>-><b>finsideActor</b>)>1) {
        \$origtext =~ s/\$^*plus\$s'/;$origtext =~ s/\s*Rôle\s*:\\s*/;
         return if ($origtext eq "," || $origtext eq '' );
         if ($self->{insideActor} eq 2)
         {
            $self->{actor} = $origtext;\{self\}-\{insideAction\} = 3 \text{ if } (!\ }
         elsif ($self->{insideActor} eq 3)
 {
            $self->{role} = $origtext;$self->{insideActor} = 2 if (!$self->{actor}}); }
        if ($self-&{actor} & $self-&{role})
 {
                      push @{$self->{curInfo}->{actors}},
[$self->{actor}];
                      push
@{$self->{curInfo}->{actors}->[$self->{actorsCounter}]},
$self-> role ; $self->{actorsCounter}++;
            $self->factor" = "";
            $self->{role} = "";$self->{insideAction} = 0; }
         }
        elsif (\text{sorigtext} = \sqrt{\text{Nationalité}}) {
        $self->{insideCountry} = 1;
```

```
 }
       elsif (\text{sorigtext} = \text{~}/\text{Presses}) {
       $self->{insidePressRating} = 1; }
        elsif ($self->{insidePressRating} eq 2)
 {
       $origtext = s/,/.;
       $self->{curlnb}-{ratingpress} = $origtext * 2;$self->{insidePressRating} = 0; }
       elsif ($origtext =~ m/^Interdit aux moins de (\dagger d +) ans/)
 {
       $self->{curlnfo}-{age} = $1; }
        elsif ($self->{insideSynopsis} eq 1)
 {
        $self->{curInfo}->{synopsis} .= $origtext;
 }
        elsif ($self->{insideOriginal} eq 2)
 {
       $self->{curlnfo}-{original} = $origtext;$self->{insideOriginal} = 0; }
       elsif (\text{50}rigtext =~ /^R..?alis..? par/)
 {
       $self->}insideDirector} = 1;
 }
       elsif (\text{50}rigtext =~ m/Titre original/)
 {
       $self->{insideOriginal} = 1; }
 }
    }
    sub new
    {
       my shift;my ref}(\text{sproto}) \mid \text{sproto}; my $self = $class->SUPER::new();
       $self->{hasField} = {title \Rightarrow 1.
           date \qquad \Rightarrow 1,
           director \Rightarrow 1,
           actors => 1,
        };
       $self->{isInfo} = 0;
       $self->{isMovie} = 0;
       $self->}insideResults} = 0;
```

```
$self->{curName}undef;
        $self->{curlr1}undef;
        $self->{actorsCounter} = 0; bless($self, $class);
         return $self;
    }
    sub preProcess
     {
        my ($self, $html) = @; return $html;
     }
    sub getSearchUrl
    \{my ($self, $word) = @;
         # f=3 ?
         # return
"http://www.allocine.fr/recherche/?q=$word&f=3&rub=1";
         return "http://www.allocine.fr/recherche/1/?q=$word";
     }
    sub getSearchCharset
     {
        my shift; # Need urls to be double character encoded
         return "utf8";
    }
    sub getItemUrl
     {
        my ($self, $url) = @;
         return "http://www.allocine.fr" . $url;
     }
     sub getName
     {
         return "Allocine.fr";
     }
    sub getAuthor
     {
         return 'Tian - Kerenoc';
     }
```

```
 sub getLang
     {
          return 'FR';
     }
     sub getCharset
     {
         # return "UTF-8"; # For 1.5.0 Win32
         return "ISO-8859-1"; # For 1.5.0 Win32 with
/lib/gcstar/GCPlugins/ ver.1.5.9svn
     }
     sub decodeDate
\overline{\phantom{a}}my (\text{select}, \text{state}) = \emptyset;
     # date déjà dans le bon format
    return $date if ($date =m|/|);
     # date à convertir au format jour/mois/année
    my split}(\text{lns}), \text{{}state};
     my @listeMois =
("janvier","f.*vrier","mars","avril","mai","juin",
"juillet","ao.*t","septembre","octobre","novembre","décembre");
    my $mois = 0;
    my scalar <math>0</math> data);
     while ($mois < (scalar @listeMois) && !($dateItems[$nbDates-2]
= \sim m/$listeMois[$mois]/))
     {
        $mois++; }
    $mois++; return
sprintf("%02d/%02d",$dateItems[0],$mois)."/".$dateItems[$nbDates-1
\vert if ($nbDates > 2);
     return sprintf("01/%02d",$mois)."/".$dateItems[1] if ($nbDates
eq 2);
     return "";
     }
}
1;
```
Attention : pour pouvoir obtenir le casting complet il a fallu traiter la récupération de plusieurs pages web pour un film donné et donc modifier aussi le fichier GCPluginsBase.pm (chargement de plusieurs pages tant que l'attribut \$self→{curInfo}→{nextUrl} est positionné). En plus de l'option 1 de debug qui sauve les fichiers web et 2 qui utilise les fichiers sauvés, j'ai ajouté une option 3 qui combine les

deux pour agir comme un cache et limiter la sollicitation des serveurs en phase de mise au point.

## [GCPluginsBase.pm](#page--1-0)

## [package](http://perldoc.perl.org/functions/package.html) GCPlugins::GCPluginsBase;

```
###################################################
#
# Copyright 2005-2010 Christian Jodar
# Copyright 2015-2016 Kérénoc (kerenoc01 on Google mail)
#
# This file is part of GCstar.
#
# GCstar is free software; you can redistribute it and/or modify
# it under the terms of the GNU General Public License as published by
# the Free Software Foundation; either version 2 of the License, or
# (at your option) any later version.
#
# GCstar is distributed in the hope that it will be useful,
# but WITHOUT ANY WARRANTY; without even the implied warranty of
# MERCHANTABILITY or FITNESS FOR A PARTICULAR PURPOSE. See the
# GNU General Public License for more details.
#
# You should have received a copy of the GNU General Public License
# along with GCstar; if not, write to the Free Software
# Foundation, Inc., 51 Franklin St, Fifth Floor, Boston, MA 02110-1301, USA
#
###################################################
use strict;
use utf8;
{
    package GCPluginParser;
    use base qw(HTML::Parser);
    use LWP::Simple qw($ua);
    use HTTP::Cookies::Netscape;
    use URI::Escape;
    use HTML::Entities;
    use Encode;
    use File::Spec;
    sub new
     {
       my shift;my ref}(\text{sproto}) \mid \text{sproto}; my $self = $class->SUPER::new();
         $ua->agent('Mozilla/5.0 (X11; U; Linux i686; en-US; rv:1.7.5)
```

```
Gecko/20041111 Firefox/1.0');
         $ua->default_header('Accept-Encoding' => 'x-gzip');
         $ua->default_header('Accept' => 'text/html');
        $self->{ua} = $ua;$self->{itemIdx} = -1;$self->{itemsList} = ();
         bless ($self, $class);
         return $self;
     }
     sub getItemsNumber
     {
        my (<b>fself</b>) = <math>\emptyset</math>;return $self->{itemIdx} + 1; }
     sub getItems
     {
        my (<b>select</b>) = <math>\mathbf{Q}</math>; return @{$self->{itemsList}};
     }
     sub load
     {
        my shift; $self->checkProxy;
         $self->checkCookieJar;
        $self->{itemIdx} = -1;$self->{isInfo} = 0;$self->{itemsList} = ();
         #my $word = uri_escape_utf8($self->{title});
         my $title2 = encode($self->getSearchCharset, $self->{title});
        my $word = uri escape(<math>$title2</math>);
        $word = s/%20/+/g;
         my $post;
         my $html;
         # For multi-pass plugins, the plugin will have set the url to load
for
         # the next pass as nextUrl. If this doesn't exist, we're either on
the
         # first pass, or only using a one-pass plugin, so call getSearchUrl
         # to find the url to retrieve
         if ($self->{nextUrl})
```

```
 {
             $html = $self->loadPage($self->{nextUrl});
 }
        else
 {
             $html = $self->loadPage($self->getSearchUrl($word));
 }
     return if (length $html eq 0);
        $self->\{parsingList\} = 1; $html = $self->preProcess($html);
       decode entities($html)
             if $self->decodeEntitiesWanted;
        $self->{inside} = under; $self->parse($html);
       my @noConversion = @{\self->getNotConverted};
         foreach my $item (@{$self->{itemsList}})
 {
             foreach (keys %{$item})
\{ next if $_ eq 'url';
                $item~>> { $ } = $self--convertCharacter(<i>fitem~>> { $ })
                    if ! GCUtils::inArrayTest($, @noConversion);
 }
 }
    }
    sub loadPage
     {
       my (\$self, \$url, \$post, \$nosive) = @;my \phidebugPhase = \phiENV{GCS DEBUG PLUGIN PHASE};
        my $debugFile;
         $debugFile = File::Spec->tmpdir.'/'.GCUtils::getSafeFileName($url)
           if (<b>6</b>debugPhase > 0);
        $self->{loadedUrl} = $url if ! $nosive; my $response;
        my $result;
       if (\text{6debugPhase} < 2 \mid \mid (\mid (-f \text{6debugFile}))) {
            if ($post)
\{ $response = $ua->post($url, $post);
 }
```

```
 else
\{$response = $ua - 2get(Surl); }
            #UnclePetros 03/07/2011:
            #code to handle correctly 302 response messages
           my $label1 = $response-code;
           if(<b>Stesponse</b> > code == '302') my $location = $response->header("location");
               $response = $ua - 2get({$location});
               $self->{loadedUrl} = $location; }
            eval {
                $result = $response->decoded_content;
            };
           if $debugPhase == 1 || $debugPhase == 3)\{ open DEBUG_FILE, ">$debugFile";
       binmode(DEBUG FILE, ":utf8");
                close DEBUG_FILE;
 }
        }
        else
 {
            local $/;
            open DEBUG_FILE, "$debugFile";
           $result = <DEBUG FILE>;
            utf8::decode($result);
 }
        return $result || ($response && $response->content);
    }
    sub capWord
    {
       my ($self, $msg) = @;
        use locale;
       (my lc $msg) =~ s/(\s|,|^)(\w)(\w)(\w*?)/$1\U$2\E$3$4/gi;
        return $newmsg;
    }
    sub getSearchFieldsArray
    {
        return [''];
    }
    sub getSearchFields
    {
```

```
my ($self, $model) = @;
        my $result = ';
         $result .= $model->getDisplayedLabel($_).', ' foreach
(@{$self->getSearchFieldsArray});
        $result = ~s/, $///; return $result;
     }
     sub hasField
     {
        my ($self, $field) = @; return $self->{hasField}->{$field};
     }
     sub getExtra
    \mathbf{R} return '';
     }
     # Character set for web page text
     sub getCharset
     {
        my shift; return "ISO-8859-1";
     }
     # Character set for encoding search term, can sometimes be different
     # to the page encoding, but we default to the same as the page set
     sub getSearchCharset
    \{my \text{self} = \text{shift};
         return getCharset;
     }
     # For some plugins, we need extra checks to determine if urls match
     # the language the plugin is written for. This allows us to correctly
determine
     # if a drag and dropped url is handled by a particular plugin. If these
     # checks are necessary, return 1, and make sure plugin handles the
     # the testURL function correctly
     sub needsLanguageTest
     {
         return 0;
     }
```
*# Used to test if a given url is handled by the plugin. Only required if*

```
 # needsLanguageTest is true.
     sub testURL
     {
        my ($self, $url) = @;
         return 1
     }
     # Determines whether plugin should be the default plugins gcstar uses.
     # Plugins with this attribute set will appear first in plugin list,
     # and will be highlighted with a star icon. A returned value of 1
     # means the plugin is preferred if it's language matches the user's
language,
    # a returned value of 2 mean's it's preferred regardless of the
language.
    sub isPreferred
     {
         return 0;
     }
     sub getPreferred
     {
         return isPreferred;
     }
     sub getNotConverted
    \{my shift; return [];
     }
     sub decodeEntitiesWanted
    \{ return 1;
     }
     sub getDefaultPictureSuffix
     {
         return '';
     }
     sub convertCharset
     {
        my ($self, $value) = @;
        my $result = $value;
         if (ref($value) eq 'ARRAY')
 {
         foreach my $line(@{$value})
 {
        my $i = 0; eval {
```

```
map \{\$ = decode(\$self->getCharacter, \$)\} @{\$line:file}; }
         }
         }
         else
         {
              eval {
                  $result = decode($self->getCharset, $result);
              };
 }
         return $result;
     }
     sub getItemInfo
     {
        my shift; eval {
              $self->init;
         };
        my $idx = $self->{wantedIdx};my surl = $self - spectrumUnl ($self - > fitemslist}{[sidx] - > (url)};\text{self} \rightarrow \{\text{curInfo}\} = \{\}:
         $self->loadUrl($url);
     # multi-pass plugins that requires multiple web page to get all info on
a single collection item
     # for example : Allmovie (tabs to get casting), Allocine (idem)
     # the plugin can set {nextUrl} to fetch next web page, the information
is cumulative in {curInfo}
     while ($self->{curInfo}->{nextUrl})
    \{my $nextUr1 = $self-<{curInfo}->{nextUr1};$self->{curInfo}-\\rextUrl} = 0;
         $self->loadUrl($nextUrl);
     }
         return $self->{curInfo};
     }
     sub changeUrl
     {
        my ($self, $url) = @;
         return $url;
     }
     sub loadUrl
     {
        my ($self, $url) = @;
         $self->checkProxy;
```

```
 $self->checkCookieJar;
       my $realUr1 = $self-changedrl($url);my $html = $self->loadPage($realurl);$self->\{parsingList\} = 0; #$html = $self->convertCharset($html);
    # $self->{curInfo} = {} if (!$self->{curInfo}->{title});
    # once the urlField is set don't change it (plugins fetching multiple
pages for one item)
       $self->{curlnb}->$self->{urlField}} = $url if(!$self->{curInfo}->{$self->{urIfield}} $html = $self->preProcess($html);
        decode_entities($html)
            if $self->decodeEntitiesWanted;
       $self->{inside} = under; $self->parse($html);
       my @noConversion = @{$self->getNotConverted};
        foreach (keys %{$self->{curInfo}})
 {
           next if \$ eq \$self->{urlField};
           $self->{curInfo}->{$$self->convertCharset($self->{curInfo}->{$_})
               if ! GCUtils::inArrayTest($, @noConversion);
           if ref(\$self->{curlnfo}->{$}) ne 'ARRAY')
\{$self->{curlnfo}->{$_&$ =~ s/\|/,/gm;
               $self->{curlnfo}->$ =~ s/\r//gm;
               $self->{curlnb}->{$_&$ =~ s/[ \t]*$//gm;
 }
 }
       $self->{curInfo}->{$self->{urIField}} .=
$GCModel::linkNameSeparator.$self->getName;
        return $self->{curInfo};
    }
    sub setProxy
   \{my (\$self, \$prox) = @;
       $self->{proxy} = $proxy; }
    sub checkProxy
    {
       myshift;
        $ua->proxy(['http'], $self->{proxy});
        #$self->{ua}->proxy(['http'], $self->{proxy});
```

```
 sub setCookieJar
     {
        my ($self, $cookie Jar) = @;$self->{cookielar} = $cookielar; }
     sub checkCookieJar
\overline{\phantom{a}}my shift; $ua->cookie_jar(HTTP::Cookies::Netscape->new(
            'file' => "$self->{cookieJar}",
           'autosave' => 1, ) ;
     }
     # Used to set the number of passes the plugin requires
     sub getNumberPasses
     {
         # Most plugins only need to search once, so default to one pass
          return 1;
     }
     # Returns undef if it doesn't support search using barcode scanner
     sub getEanField
     {
          return undef;
     }
1;
```
Pour ceux qui veulent récupérer des infos sur des films en anglais, voici le plugin GCfilms/GCAllmovie.pm (attention c'est un plugin en 2 passes qui nécessite donc un GCPluginsBase.pm modifié).

## **[GCAllmovie](#page--1-0)**

}

}

### [GCfilms/GCAllmovie](http://doc.nfrappe.fr/doku.php?do=export_code&id=tutoriel:bureautique:gcstar:internet:start&codeblock=11)

```
package GCPlugins::GCfilms::GCAllmovie;
###################################################
#
# Copyright 2005-2010 Christian Jodar
# Copyright 2015-2016 Kerenoc (kerenoc01 on Google mail)
#
# This file is part of GCstar.
```

```
#
# GCstar is free software; you can redistribute it and/or modify
# it under the terms of the GNU General Public License as
published by
# the Free Software Foundation; either version 2 of the License,
or
# (at your option) any later version.
#
# GCstar is distributed in the hope that it will be useful,
# but WITHOUT ANY WARRANTY; without even the implied warranty of
# MERCHANTABILITY or FITNESS FOR A PARTICULAR PURPOSE. See the
# GNU General Public License for more details.
#
# You should have received a copy of the GNU General Public
License
# along with GCstar; if not, write to the Free Software
# Foundation, Inc., 51 Franklin St, Fifth Floor, Boston, MA
02110-1301, USA
#
###################################################
use strict;
use GCPlugins::GCfilms::GCfilmsCommon;
{
     package GCPlugins::GCfilms::GCPluginAllmovie;
     use base qw(GCPlugins::GCfilms::GCfilmsPluginsBase);
     sub start
     {
        my (\text{self}, \text{stagname}, \text{satr}, \text{satrsee}, \text{sonigtext}) = 0;
         $self->{inside}->{$tagname}++;
         if ($self->{parsingList})
 {
         if ($tagname eq "div" && ($attr->{class} eq "title"))
 {
        $self->{isMovie} = 1;
 }
         elsif ($tagname eq "a" && $self->{isMovie} eq 1)
 {
        \texttt{self} \rightarrow \texttt{isMovie} = 2;
        $self->{isYear} = 1;
                $self->{itemIdx}++;
                $self->{itemslist}[$self->{itemIdx}]->{url} =
$attr->{here}.
```

```
 }
        elsif ($tagname eq "div" && ($attr->{class} eq "artist"))
 {
       $self->{isDirectory} = 1; }
        elsif (0 eq 1 && $tagname eq "div" && ($attr->{class} eq
"title"))
 {
       $self->{isYear} = 1; }
        elsif ($tagname eq "a" && $self->{isDirector} eq 1)
 {
       $self->fisDirector} = 2; }
        elsif ($tagname eq "div" && $attr->{ratingValue})
 {
       $self->{} isRatingPress} = 1;
 }
        elsif ($tagname eq "div" && $self->{isMovie} eq 1)
 {
       $self->{isMovie} = 2;$self->{itemIdx}++;
               $self->{itemsList}[$self->{itemIdx}]->{url} =
$attr->{here}}; }
            elsif ($tagname eq "tr")
\{$self->{isFound} = 1;
 }
            elsif ($tagname eq "title")
\{$self->{insideHTMLtitle} = 1;
        # trying to be kind on server which sometimes returns 500
HTTP errors
        sleep 1;
 }
        }
        else
 {
            if (($tagname eq "h2") && ($attr->{class} eq "movie-
title"))
        {
              $self->}insideTitle} = 1;
        # trying to be kind on server which sometimes returns 500
HTTP errors
        sleep 1;
 }
        elsif ($tagname eq "span" && $self->{insideCountry} eq 1)
 {
       $self->{insideCountry} = 2;
```

```
 }
       elsif ($tagname eq "span" && $self->{insideRating} eq 1)
 {
       $self->{insideRating} = 2; }
        elsif ($tagname eq "span" && $self->{insideTime} eq 1)
 {
       $self->{insideTime} = 2; }
        elsif ($tagname eq "span" && $self->{insideYearRuntime} eq
1)
 {
       $self->}insideYearRuntime} = 2;
 }
           elsif (($tagname eq "h3") && ($attr->{class} eq
"movie-director"))
\{\texttt{self} \rightarrow \{\text{insideDirectory}\} = 1;
 }
           elsif (($tagname eq "a") && $self->{insideDirector} eq
1)
\{$self->{insideDirectory} = 2; }
           elsif (($tagname eq "span") && ($attr->{class} eq
"header-movie-genres"))
\{$self->{insideGenre} = 1; }
           elsif (($tagname eq "a") && $self->{insideGenre} eq 1)
\{$self->{insideGenre} = 2; }
           elsif (($tagname eq "span") && ($attr->{class} eq
"release-year"))
\{$self->}insideYear} = 1;
 }
           elsif (($tagname eq "hgroup") && ($attr->{class} eq
"details"))
\{$self->}insideLeftSidebarTitle} = 1;
 }
           elsif (($tagname eq "div") && ($attr->{class} eq
"cast name artist-name"))
\{$self->}insideActors} = 1;
 }
           elsif ($self->{insideActors} eq 1 && $tagname eq "a")
\{$self->{insideactors} = 2;
```

```
 }
          elsif ($self->{insideActors} eq 2 && $tagname eq "div" &&
$attr->{class} eq "cast_role")
 {
         $self->{insideActors} = 3; }
               elsif (($tagname eq "div") && ($attr->{itemprop} eq
"description"))
\{$self->{insideSynopsis} = 1; }
              elsif (($tagname eq "a") \&\& ($attr->{href} =~
m/\sqrt{cast-crew/ })\{ if ($self->{firstPass} eq 1)
          {
               # trigger the load of web page with the list of actors
and roles
              $self->{curInfo}-\\rextUrl} =
"http://www.allmovie.com".$attr->{href};
              $self->{firstPass} = 0; }
 }
               elsif (
                   ($tagname eq "div")
                  & ( ($attr->{id} eq "left-sidebar-title")
                        || ($attr->{id} eq "left-sidebar-title-
small"))
en al control de la control de la control de la control de la control de la control de la control de la control<br>En 1930, la control de la control de la control de la control de la control de la control de la control de la
\{$self->}insideLeftSidebarTitle} = 1;
 }
               elsif ($tagname eq "a")
\{ if ($self->{insideDirectorList})
\{$self->}insideDirector} = 1;
and the state of the state of the state of the state of the state of the state of the state of the state of the
                   elsif ($self->{nextIsSeries})
\{$self->{insideSeries} = 1;$self->{nextIsSeries} = 0;\{x_i\}_{i=1}^n , where \{x_i\}_{i=1}^n }
               elsif (($tagname eq "img") && ($attr->{itemprop} eq
"image"))
\{$self->{curlnfo}-{image} = ($attr->{src});
 }
 }
```
}

```
 sub end
    {
       my ($self, $t{agname}) = @;$self->{inside}->{false} if ($tagname eq "div" && $self->{isYear})
 {
       $self->{isYear} = 0; }
    elsif ($tagname eq "div" && $self->{insideSynopsis})
    {
       $self->{insideSynopsis} = 0; }
    }
    sub text
    {
       my ($self, $origtext) = @;;return(length($origtext) == \theta) || ($origtext eq "
"));
       $origtext =~ s/\" /*/g;$origtext =~ s/³ /3/g;$origtext = s/&#[0-9]*; //g;$origtext =~s/\n/g; if ($self->{parsingList})
 {
       if (<b>fself</b>-><b>isMovie</b>} eq 2)
 {
               $self->{itemsList} $self->{itemIdx} ]->{title} =
$origtext;
       $self->fisMovie} = 0; }
            elsif ($self->{isYear})
\{\text{5origtext} = \frac{1}{2} s/^\s+\(*//;
               $origtext =~ s/\iota$^*~s+$//g;$self->{itemsList} $self->{itemIdx} ] ->{date} =
$origtext
                #$self->{isYear} = 0;
 }
            elsif ($self->{isDirector} eq 2)
\{ $self->{itemsList}[ $self->{itemIdx} ]->{director}
= $origtext;
```

```
$self->{isDirectory} = 0; }
         }
         else
 {
         if ($self->{insideTitle})
\{ # plugin with multiple passes : {curInfo}->{title} is set
during the first pass
         if (! $self->{curInfo}->{title})
 {
            $self->ffirstPass} = 1; }
                 # Strip leading and tailing spaces
                $origtext =~ s/^s$s+/;$origtext =~ s/\s + $//q;$self->{curInfo}-\\{title} = $origtext;$self->}insideTitle} = 0;
 }
             elsif ($self->{insideDirector} eq 2)
\{\text{5origtext} = \frac{S}{\text{1s}}\text{50rightext} = \frac{S}{\sqrt{5}}/q;$self->{curInfo}->{director} = $origtext;$self->}insideDirector} = 0;
                \texttt{self} \rightarrow \{\texttt{insideDirectoryList}\} = 0;
 }
             elsif ($self->{insideGenre} eq 2)
\{my space = $self->capWord(<i>strict</i>);
        if (! ($self->{curInfo}->{genre} \ = ~ m}/{genre})
 {
             $self->{curInfo}->{genre} .= $self->capWord($origtext)
. \, ^{+,-} }
                $self->}insideGenre} = 0;
 }
             elsif ($self->{insideYear})
\{$origtext = s/\\(+/);$origtext =~ s/\1 + $/(q);$self->{curlnfo}-{data} = $origtext;\texttt{self} \rightarrow \{\texttt{insideYear}\} = 0;
 }
             elsif ($self->{insideYearRuntime} eq 2)
\{\text{50rightext} = \sim s/\(\cdot \cdot \frac{\cdot}{g})$origtext = s/\s + $//g;$self->{curInfo}->{date} = $origtext;
```
```
\texttt{self} \rightarrow \{\texttt{insideYearRuntime}\} = 0;
         }
             elsif ($self->{insideActors} eq 2)
\{ #$self->{curInfo}->{actors} .= $origtext . ', '
                 # if ($self->{actorsCounter} <
$GCPlugins::GCfilms::GCfilmsCommon::MAX_ACTORS);
                 #$self->{actorsCounter}++;
                 #$self->{insideActors} = 0;
        $self >\{actor\} = $origtext if (' $self >\{actor\};
 }
             elsif ($self->{insideActors} eq 3)
\{\text{50rightext} = \frac{S}{\sqrt{S^*/}};\text{5oridtext} \equiv \sim \frac{s}{s^* \frac{s'}{i}}$self->{role} = $origtext; push @{$self->{curInfo}->{actors}}, [$self->{actor}];
         push
@{\$self->{curInfo}-\\>{actors}-\\S{self->{actorS}}]},$self->{role}; $self->{actorsCounter}++;
        $self->factor} = 0;
        $self->{role} = 0;$self->}insideActors} = 0;
         }
             elsif ($self->{insideSynopsis})
\{\text{5origtext} = \frac{S}{\text{1s}}$self->{curInfo}->{synopsis} = $origtext."";
 }
             elsif ($self->{insideCountry} eq 2)
\{$self->{curlnfo}-{country} = $origtext;$self->{insideCountry} = 0;
 }
             elsif ($self->{insideTime} eq 2)
\{\text{50rightext} = \frac{s}{s*min.*/};
                time} = $origtext;$self->{insideTime} = 0; }
             elsif ($self->{insideRating} eq 2)
\{\text{self} \rightarrow \{\text{currInfo}\}-\{\text{aae}\} = 1 if ($origtext eq 'Unrated') || ($origtext eq
'Open');
                $self->{curInfo}->{age} = 2 if ($origtext eq 'G') || ($origtext eq
'Approved');
```

```
$self->{curInfo}->{age} = 5 if ($origtext eq 'PG') || ($origtext eq 'M') ||
($origtext eq 'GP');
                   $self ->{curInfo}->{age} = 13 if $origtext eq'PG13';
                   $self->{curlnfo}-{age} = 17 \text{ if }$origtext eq 'R';$self->{curlnfo}->{age} = 18 if ($origtext eq 'NC17') || ($origtext eq 'X');
                   $self->{insideRating} = 0; }
          elsif ($self->{isRatingPress})
 {
         \text{50}rigtext =~ s/\s//g;
         \{self\}-\{curinfo\}-\{ratinaPress\} = \{orient\ * 2\} }
          # be careful to keep this test at the end
               elsif ($self->{insideLeftSidebarTitle})
\{ if ($origtext eq "Genres")
\{$self->}insideGenreList} = 1;
and the state of the state of the state of the state of the state of the state of the state of the state of the
                   elsif (\text{sorigtext} = \text{m/Release Date/})
\{$self->{insideYearRuntime} = 1;\{x_i\}_{i=1}^n , where \{x_i\}_{i=1}^nelsif (\text{50}rigtext =~ m/Countries/)
\{$self->{insideCountry} = 1;\{x_i\}_{i=1}^n , where \{x_i\}_{i=1}^nelsif (\text{50}rigtext =~ m/Run Time/)
\{x_1, x_2, \ldots, x_n\}$self->{insideTime} = 1;and the state of the state of the state of the state of the state of the state of the state of the state of the
                   elsif (\text{50}rigtext =~ m/MPAA Rating/)
\{$self->{insideRating} = 1;and the state of the state of the state of the state of the state of the state of the state of the state of the
 }
              elsif (\text{50}rigtext = /Is part of the series: \frac{1}{2}/)
\{$self->{nextIsSeries} = 1; }
               elsif ($self->{insideOtherTitles})
\{$self->{tempOriginal} = $origtext;$self->{tempOriginal} \ = ~ s/\s * \s'/;$self->{tempOriginal} = ~ s/^s$
```

```
 $self->{curInfo}->{original} .=
$self->{tempOriginal} . ', ';
                 $self->{insideOtherTitleS} = 0; }
             elsif ($self->{insideSeries})
\{$self->{curlnfo}-{series} = $origtext;$self->{curlnfo}-{series} = ~ s/( \setminus [.*\setminus])/;$self->{insideSeries} = 0; }
         }
     }
     sub new
     {
        my shift;my ref}(\text{sproto}) \mid \text{sproto}; my $self = $class->SUPER::new();
         bless($self, $class);
        $self->{hasField} = {title \Rightarrow 1,
            date \qquad \Rightarrow 1,
            director \Rightarrow 1,
            actors \Rightarrow 0,
         };
        \text{self} > \{\text{isInfo}\} = 0;
        $self->fisMovie} = 0;
        $self->{curName} = under;$self->{curlr}undef;
         return $self;
     }
     sub preProcess
     {
        my ($self, $html) = @;$html =~ s/""/'"/q;
        $html =~ s/""/"'/g;
         $html =~ s|</a></b><br>|</a><br>|;
         return $html;
     }
     sub getSearchUrl
     {
        my ($self, $word) = @;
```

```
 my $wordFiltered = $word;
          # Allmovie doesn't return correct results if searching
with a prefix like 'the'
         $wordFiltered =~ s/^{\prime}(the|a)?[+\s]+[^ a-zA-Z0-9]*\s*//i;
     # return ('http://allmovie.com/search/all', ['q' =>
$wordFiltered,'submit' => 'SEARCH']);
          return ('http://allmovie.com/search/all/' .
$wordFiltered);
     }
     sub getItemUrl
     {
         my ($self, $url) = @;;return \text{curl} if \text{curl} = \sqrt{\text{http://}};
         return "http://allmovie.com" . $url;
     }
     sub getName
     {
          return "Allmovie";
     }
     sub getAuthor
     {
          return 'Zombiepig - Kerenoc';
     }
     sub getLang
     {
          return 'EN';
     }
}
```
#### [GCPlugins/GCPluginsBase.pm](#page--1-0)

1;

#### [GCPlugins/GCPluginsBase.pm](http://doc.nfrappe.fr/doku.php?do=export_code&id=tutoriel:bureautique:gcstar:internet:start&codeblock=12)

```
package GCPlugins::GCPluginsBase;
```
*###################################################*

*#*

*# Copyright 2005-2010 Christian Jodar*

```
#
# This file is part of GCstar.
#
# GCstar is free software; you can redistribute it and/or modify
# it under the terms of the GNU General Public License as
published by
# the Free Software Foundation; either version 2 of the License,
or
# (at your option) any later version.
#
# GCstar is distributed in the hope that it will be useful,
# but WITHOUT ANY WARRANTY; without even the implied warranty of
# MERCHANTABILITY or FITNESS FOR A PARTICULAR PURPOSE. See the
# GNU General Public License for more details.
#
# You should have received a copy of the GNU General Public
License
# along with GCstar; if not, write to the Free Software
# Foundation, Inc., 51 Franklin St, Fifth Floor, Boston, MA
02110-1301, USA
#
###################################################
use strict;
use utf8;
{
     package GCPluginParser;
     use base qw(HTML::Parser);
     use LWP::Simple qw($ua);
     use HTTP::Cookies::Netscape;
     use URI::Escape;
     use HTML::Entities;
     use Encode;
     use File::Spec;
     sub new
     {
        my shift;my ref}(\text{sproto}) \mid \text{sproto}; my $self = $class->SUPER::new();
         $ua->agent('Mozilla/5.0 (X11; U; Linux i686; en-US;
rv:1.7.5) Gecko/20041111 Firefox/1.0');
         $ua->default_header('Accept-Encoding' => 'x-gzip');
         $ua->default_header('Accept' => 'text/html');
        \text{self} > \{ua\} = \text{Sua};
        \texttt{self} \rightarrow \{\texttt{itemIdx}\} = -1;
        $self->\{itemsList\} = ();
```

```
 bless ($self, $class);
         return $self;
     }
     sub getItemsNumber
    \{my (<b>5</b>self) = <math>\emptyset</math>;return $self->{itemIdx} + 1; }
     sub getItems
     {
        my ($self) = @;
         return @{$self->{itemsList}};
     }
     sub load
     {
        my shift; $self->checkProxy;
         $self->checkCookieJar;
        $self->{itemIdx} = -1;
        $self->{isInfo} = 0;$self->\{itemsList\} = ();
         #my $word = uri_escape_utf8($self->{title});
         my $title2 = encode($self->getSearchCharset,
$self->{title}};
        my $word = uri escape($title2);
        $word = s/%20/+/q;
         my $post;
         my $html;
         # For multi-pass plugins, the plugin will have set the url
to load for
         # the next pass as nextUrl. If this doesn't exist, we're
either on the
         # first pass, or only using a one-pass plugin, so call
getSearchUrl
         # to find the url to retrieve
         if ($self->{nextUrl})
 {
             $html = $self->loadPage($self->{nextUrl});
 }
         else
```
{

```
 $html = $self->loadPage($self->getSearchUrl($word));
 }
    return if (length $html eq 0);
        $self->\{parsingList\} = 1;$html = $self->preProcess($html); decode_entities($html)
             if $self->decodeEntitiesWanted;
       $self->{inside} = under; $self->parse($html);
       mv @noConversion = @{$self->aetNotConverted};
        foreach my $item (@{$self->{itemsList}})
 {
            foreach (keys %{$item})
\{next if \phi eq 'url';
                $item~>{$_} = $self->convertCharacter({$item~>{$_}\})if ! GCUtils::inArrayTest($, @noConversion);
 }
        }
    }
    sub loadPage
    {
       my ($self, $url, $post, $nosive) = @;; my $debugPhase = $ENV{GCS_DEBUG_PLUGIN_PHASE};
        my $debugFile;
       \text{6}debugFile =
File::Spec->tmpdir.'/'.GCUtils::getSafeFileName($url)
          if (\text{6debugPhase} > 0);
       $self->{loadedUrl} = $url if ! $nosave; my $response;
        my $result;
       if (\text{6debugPhase} < 2 \mid \mid (\mid (-f \text{6debugFile}))) {
            if ($post)
\{$response = $ua->post($url, $post); }
             else
\{$response = $ua->get(Surl); }
```

```
 #UnclePetros 03/07/2011:
             #code to handle correctly 302 response messages
            my $label1 = $responsible-<br/>code;if($response->code == '301' || $response->code ==
'302'){
                my $location = $response-header("location");
                $response = $ua->get($location);\text{self} > \{\text{loadedUrl}\} = \text{stocation}: }
            elsif ($response->code ne '200')
 {
         return "";
 }
             eval {
                 $result = $response->decoded_content;
             };
            if $debugPhase == 1 || $debugPhase == 3)\{ open DEBUG_FILE, ">$debugFile";
        binmode(DEBUG FILE, ":utf8");
                print DEBUG FILE ($result || $response->content);
                 close DEBUG_FILE;
 }
         }
        else
 {
             local $/;
            open DEBUG FILE, "$debugFile";
            $result = <DEBUG FILE>;
             utf8::decode($result);
 }
         return $result || ($response && $response->content);
    }
     sub capWord
     {
       my ($self, $msg) = @; use locale;
        (my lc $msg) =~
s/(\s|,|^{\circ})(\w)(\w)(\w*?)/$1\U$2\E$3$4/qi; return $newmsg;
     }
    sub getSearchFieldsArray
    \{ return [''];
     }
```

```
 sub getSearchFields
     {
        my ($self, $model) = @;my \frac{1}{2} result = ';
         $result .= $model->getDisplayedLabel($_).', ' foreach
(@{$self->getSearchFieldsArray});
        $result = ~s/, $///; return $result;
     }
     sub hasField
     {
        my (sself, sfield) = 0;
         return $self->{hasField}->{$field};
     }
     sub getExtra
     {
         return '';
     }
     # Character set for web page text
     sub getCharset
    \{my shift; return "ISO-8859-1";
     }
     # Character set for encoding search term, can sometimes be
different
     # to the page encoding, but we default to the same as the page
set
     sub getSearchCharset
     {
        my \text{self} = \text{shift};
         return getCharset;
     }
     # For some plugins, we need extra checks to determine if urls
match
     # the language the plugin is written for. This allows us to
correctly determine
     # if a drag and dropped url is handled by a particular plugin.
If these
     # checks are necessary, return 1, and make sure plugin handles
the
     # the testURL function correctly
```

```
 sub needsLanguageTest
     {
         return 0;
     }
     # Used to test if a given url is handled by the plugin. Only
required if
     # needsLanguageTest is true.
     sub testURL
     {
        my ($self, $url) = @; return 1
     }
     # Determines whether plugin should be the default plugins
gcstar uses.
     # Plugins with this attribute set will appear first in plugin
list,
     # and will be highlighted with a star icon. A returned value
of 1
     # means the plugin is preferred if it's language matches the
user's language,
     # a returned value of 2 mean's it's preferred regardless of
the language.
     sub isPreferred
     {
         return 0;
     }
     sub getPreferred
     {
         return isPreferred;
     }
     sub getNotConverted
     {
        myshift;
         return [];
     }
     sub decodeEntitiesWanted
     {
         return 1;
     }
     sub getDefaultPictureSuffix
     {
         return '';
```
}

```
 sub convertCharset
     {
        my ($self, $value) = @;my $result = $value; if (ref($value) eq 'ARRAY')
 {
         foreach my $line(@{$value})
 {
        my $i = 0; eval {
            map \{\$ = decode(\$self->getCharacter, \$ )\} @\{\$line{line}\}; }
         }
         }
         else
 {
             eval {
                 $result = decode($self->getCharset, $result);
             };
 }
         return $result;
     }
     sub getItemInfo
    \{my shift; eval {
             $self->init;
         };
        my $idx = $self->{wantedIdx};my surl =$self->getItemUrl($self->{itemsList}[$idx]->{url});
    $self->{curInfo} = {}};
         $self->loadUrl($url);
    # multi-pass plugins that requires multiple web page to get
all info on a single collection item
     # for example : Allmovie (tabs to get casting), Allocine
(idem)
    # the plugin can set {nextUrl} to fetch next web page, the
information is cumulative in {curInfo}
    while ($self->{curInfo}->{nextUrl})
     {
        mv snextUrl = sself->{curInfo}->{nextUrl};
        $self->{curInfo}-\\rextUrl} = 0;
         $self->loadUrl($nextUrl);
     }
         return $self->{curInfo};
     }
```

```
 sub changeUrl
     {
        my ($self, $url) = @; return $url;
     }
     sub loadUrl
\overline{\phantom{a}}my ($self, $url) = @; $self->checkProxy;
         $self->checkCookieJar;
        my $realUr1 = $self-&gt;changeUr1(<math>$url</math>);my $html = $self->loadPage($realurl);$self->{parsingList} = 0; #$html = $self->convertCharset($html);
     # $self->{curInfo} = {} if (!$self->{curInfo}->{title});
     # once the urlField is set don't change it (plugins fetching
multiple pages for one item)
        $self->{curlnb}->{$self->{urlField}} = $url if( !$self->{curInfo}->{$self->{urlField}});
         $html = $self->preProcess($html);
         decode_entities($html)
              if $self->decodeEntitiesWanted;
        \texttt{self} \rightarrow \{\texttt{inside}\}undef;
         $self->parse($html);
        my @noConversion = @{$self->getNotConverted};
         foreach (keys %{$self->{curInfo}})
 {
             next if \$ eq $self->{urlField};$self->{curInfo}->{$$self->convertCharset($self->{curInfo}->{$_})
                  if ! GCUtils::inArrayTest($_, @noConversion);
             if ref(\$self->{curInfo}\{->{\$ }) ne 'ARRAY')
\{$self->{curlnfo}->$ =~ s/\|/,/gm;
                 $self->{curlnb}->{<u>{</u>_{} } = ~ s/\r/\gamma gm;$self->{curlnb}->{$ | & \xrightarrow{~} S/[ \setminus t]*$ // gm}; }
 }
     my $linkName = $GCModel::linkNameSeparator.$self->getName;
         $self->{curInfo}->{$self->{urlField}} .= $linkName
        if (| ($self->{curInfo}->{$self->{urlField}} =~
m/$linkName/));
```

```
 return $self->{curInfo};
     }
     sub setProxy
     {
        my ($self, $proxy) = @;$self->{proxy} = $proxy; }
     sub checkProxy
     {
        my shift; $ua->proxy(['http'], $self->{proxy});
         #$self->{ua}->proxy(['http'], $self->{proxy});
     }
     sub setCookieJar
     {
        my ($self, $cookie Jar) = @;$self->{cookielar} = $cookielar; }
     sub checkCookieJar
     {
        my shift; $ua->cookie_jar(HTTP::Cookies::Netscape->new(
          'file' => "$self->{cookieJar}",
          'autosave' \Rightarrow 1, \rangle ;
     }
     # Used to set the number of passes the plugin requires
     sub getNumberPasses
     {
         # Most plugins only need to search once, so default to one
pass
         return 1;
     }
     # Returns undef if it doesn't support search using barcode
scanner
     sub getEanField
     {
         return undef;
     }
}
1;
```
### **Le-Livre.com (ou .fr)**

En petit bonus, une mise à jour pour le site Le-Livre.com (ou .fr). Attention, leur système de classement est un peu archaïque, et fonctionne encore en ISBN-10.

```
package GCPlugins::GCbooks::GCLeLivre;
###################################################
#
# Copyright 2005-2006 Tian
# Copyright 2016 Varkolak
#
# This file is part of GCstar.
#
# GCstar is free software; you can redistribute it and/or modify
# it under the terms of the GNU General Public License as published by
# the Free Software Foundation; either version 2 of the License, or
# (at your option) any later version.
#
# GCstar is distributed in the hope that it will be useful,
# but WITHOUT ANY WARRANTY; without even the implied warranty of
# MERCHANTABILITY or FITNESS FOR A PARTICULAR PURPOSE. See the
# GNU General Public License for more details.
#
# You should have received a copy of the GNU General Public License
# along with GCstar; if not, write to the Free Software
# Foundation, Inc., 51 Franklin St, Fifth Floor, Boston, MA 02110-1301, USA
#
###################################################
use strict;
use utf8;
use GCPlugins::GCbooks::GCbooksCommon;
{
     package GCPlugins::GCbooks::GCPluginLeLivre;
    qw(GCPlugins::GCbooks::GCbooksPluginsBase);
     use URI::Escape;
     sub start
\overline{\phantom{a}}my (\text{self}, \text{stagname}, \text{satr}, \text{satrseq}, \text{sorigtext}) = 0;
        $self->{inside}->${tagname}++; if ($self->{parsingList})
```
{

```
 if ($tagname eq 'book')
\{$self->{itemIdx}++;$self->{isTitle} = 1; }
          elsif ($self->{isTitle})
\{$self->{itemsList}[$self->{itemIdx}]~>-{url} = $attr->{href};$self->{itemsList}[$self->{itemIdx}]~>>{title}} =$attr->{title};
             $self->{isTitle} = 0; }
          elsif ($tagname eq 'auth')
 {
             $self->{isAuthor} = 1; }
          elsif ($tagname eq 'edito')
 {
             $self->{isPublisher} = 1;
 }
 }
       else
 {
          if ($tagname eq 'image')
\{$self->{isImage} = 1; }
          elsif (($tagname eq 'a') && ($self->{isImage}))
\{$self->{curlnfo}-{cover} = 'http://www.le-livre.fr/'.
$attr->{here}};$self->{isImage} = 0;
 }
          elsif ($tagname eq 'titre')
\{$self->fistle} = 1; }
          elsif ($tagname eq 'isbn')
\{$self->{isISBN} = 1; }
          elsif ($tagname eq 'commentaires')
\{$self->{isComm} = 1;
 }
          elsif ($tagname eq 'auteur')
\{$self->fisAuthor} = 1;
```

```
 }
            elsif ($tagname eq 'divers')
\{$self->{isFormat} = 1;
 }
        }
    }
    sub end
    {
       my ($self, $t{agname}) = @; $self->{inside}->{$tagname}--;
    }
    sub text
   \left\{ \right.my ($self, $origtext) = @;
       $origtext = s/^s$;$origtext =~s/\s + $//g; if ($self->{parsingList})
 {
            if (($self->{isAuthor}) && ($origtext ne ''))
\{ $self->{itemsList}[$self->{itemIdx}]->{authors} = $origtext;
              $self->{isAuthor} = 0 ;
 }
            elsif (($self->{isPublisher}) && ($origtext ne ''))
\{my \phisplit(\wedge \wedge \wedge, \phi) sorigtext);
              $self->{itemsList}[$self->{itemIdx}]~>-{edition} = $array[0];$self->|itemsList\\[§self->|itemIdx]]->[publication] =$array[1];{format} = $array[2];$self->fisPublisher} = 0 ;
 }
 }
        else
 {
            if ($self->{isTitle})
\{$self->{curlnfo}-{title} =$origtext;
              \texttt{self} \rightarrow \{\texttt{isTitle}\} = 0;
 }
            elsif ($self->{isISBN})
\{$self->{curInfo}-\\ $isbn$ = $origtext;
```

```
$self->fisISBN} = 0;
 }
              elsif (($self->{isComm}) && ($origtext ne ''))
\{ $self->{curInfo}->{description} = $origtext;
                 my split}(\text{I} \setminus \text{I}^*), \text{分}(\text{S} \setminus \text{I}^*);
        for my $i (0 .. $#array) {
           if sin\pi y}{\sin\pi y}) = \sin\pi y / (\sin\pi y) {
                 #$array[$i] =~ s/.*-//i;
             $array[$i] =~ s/^\s+//;
                      $self->{curlnfo}-{genre} = $array[$];
 }
         }
                 \texttt{self} \rightarrow \texttt{isComm} = 0 ;
 }
             elsif ($self->{isAuthor})
\{my split}( / - / , \text{5origtext)};
        \frac{\arctan(\theta) = -s/(\frac{\wcdot}{+})/\u\text{.}}{g}$self->{curInfo}->{authors} = $array[0];for my $i (1 \ldots $Harray)
         {
            \frac{\sin\theta}{\sin\theta} = \frac{s}{(\w^+ + \w^+ + \w^+) + \wedge u\cdot\sin\theta}$self-<{curlnfo}-<{authors} .= ", " . $array[$i];
         }
                 $self->fisAuthor} = 0 ;
 }
              elsif (($self->{isFormat}) && ($origtext ne ''))
\{my split}(\text{in}), \text{son}_{\text{split}}(\text{in})$array[0] = \sim s/([\w']+)/\u\L$1/q;
                 $self->{curlnfo}-{publicsher} = $array[0];$array[1] = ~ s/^s/s+/;$self->{curInfo}->{publication} = $array[1];
        $array[2] = ~ s/^s/s+/;format} = $array[2];for my $i (3 \ldots $#array) {
           if (\frac{\sin\theta}{\sin\theta}) = \sqrt{\cos\theta} {
                $array[$1] = ~ s/ pages.*//i;$array[$i] =~ s/^\s+//;
                      $self->{curlnfo}-{pages} = $array[$];
 }
 }
                 \texttt{self} \rightarrow \{\texttt{isFormat}\} = 0 ;
 }
 }
     }
```

```
 sub new
    \{my shift;my ref}(\text{sproto}) \mid \text{sproto}; my $self = $class->SUPER::new();
         bless ($self, $class);
        $self->{hasField} = {title \Rightarrow 1,
             authors \Rightarrow 1.
             publication \Rightarrow 1.
             format \Rightarrow 1,
             edition \Rightarrow 1.
             serie \Rightarrow 0,
         };
        $self->{isImage} = 0;
        $self->{isTitle} = 0;$self->{isAuthor} = 0;$self->{} isPublisher} = 0;$self->fisISBN} = 0;\texttt{self} \rightarrow \{\texttt{isFormat}\} = 0;
        $self->{isTranslator} = 0;
        $self->{isComm} = 0;
         return $self;
     }
     sub preProcess
     {
        my ($self, $html) = @; if ($self->{parsingList})
 {
              $html =~ s|<td class="illustration" alt="">|<book>|gi;
             $html \rightarrow s | < td class="auteur" > | < auth > | qi;
             $htmls|"ref=|"|gi;
              $html =~ s|<td class="caracteristique">|<edito>|gi;
             $html =~ s | <b > | | gi;
             $htmls| </b>| |gi;
         }
         else
 {
              $html =~ s|<div class="watermark">|<image>|i;
         $html =~ s|<h1 class="FicheTitre" itemprop="name">|<titre>|i;
         $html =~ s|<span class="FicheDetailISBN" >|<isbn>|i;
         $html =~ s|<span class="FicheDetailAuteur" >|<auteur>|i;
         $html =~ s|<h2 class="TitreFicheDesciption"> Description
```

```
\langle h2 \rangle| \langleinfos>| i;
          $html =~ s|<h2 class="TitreFicheDesciption"> Informations
Supplémentaires </h2>|<commentaires>|i;
         s| <br /> <br /> <br /> <divers>|i;
             $html =~ s \left[\x{892}\right] '|g;
             $html =~ s|'|'|gi;
              $html =~ s|&#149;|*|gi;
              $html =~ s|&#133;|...|gi;
             $html =~ s|\x_{85}\|...|gi;$html =~ s|\xedge x{8C}|0E|qi;$html =~ s \chi{9C} | oe | gi;
          }
          return $html;
     }
     sub getSearchUrl
    \{my ($self, $word) = @;
          return
"http://www.le-livre.fr/default.asp?Rech=1&Submit_Rech_Rapide=1&rechercherap
=". $word;
     }
     sub getItemUrl
    \left\{ \right.my ($self, $url) = @;
          return $url;
     }
     sub getName
    \{ return "Le-Livre";
     }
     sub getCharset
     {
        my shift; return "ISO-8859-15";
     }
     sub getAuthor
    \{ return 'Varkolak';
     }
```

```
 sub getLang
     {
          return 'FR';
     }
     sub getSearchFieldsArray
     {
          return ['ISBN', 'title', 'author', 'publication'];
     }
}
1;
```
#### **GCgames/GCJeuxVideoCom.pm**

En quête de perfection smile je n'ai pu m'empêcher d'aller voir le plugin GCgames/GCJeuxVideoCom.pm. J'ai juste modifié la classe de 2 tags HTML et cela semble un peu mieux marcher (jeux multi-supports, titre, secrets). Je n'ai pas fait de beaucoup de tests car je ne gère pas avec GCstar ce type de collection.

```
package GCPlugins::GCgames::GCJeuxVideoCom;
###################################################
#
# Copyright 2005-2015 Tian
#
# This file is part of GCstar.
#
# GCstar is free software; you can redistribute it and/or modify
# it under the terms of the GNU General Public License as published by
# the Free Software Foundation; either version 2 of the License, or
# (at your option) any later version.
#
# GCstar is distributed in the hope that it will be useful,
# but WITHOUT ANY WARRANTY; without even the implied warranty of
# MERCHANTABILITY or FITNESS FOR A PARTICULAR PURPOSE. See the
# GNU General Public License for more details.
#
# You should have received a copy of the GNU General Public License
# along with GCstar; if not, write to the Free Software
# Foundation, Inc., 51 Franklin St, Fifth Floor, Boston, MA 02110-1301, USA
#
###################################################
```

```
use strict;
use utf8;
```

```
use GCPlugins::GCgames::GCgamesCommon;
```

```
{
    package GCPlugins::GCgames::GCPluginJeuxVideoCom;
   use base 'GCPlugins::GCgames::GCgamesPluginsBase';
    sub decryptUrl
   \{my ($self, $src) = @; my $n = '0A12B34C56D78E9F';
        my $res = 'http://www.jeuxvideo.com';
       my reverse $src; my ($c, $l);
        while (length $s)
 {
            indexchop $s;indexchop $s$;}my scar = s1 * 16 + sc;chr $car; }
         return $res;
    }
    sub loadMultipleResults
     {
       my ($self, $url) = @;;my space = $self->loadPage($url);$page \texttt{}=</math> /<div\<t>exists</u> = "game-top-version-dispo">(.*?)<\d(div\)<s;my $tabs = $1;
         $page =~ /<strong>Sortie\s+France\s+:\s+<\/strong>(.*)/i;
       my $refleased = $1;$page =~ \langle /<h1\s+class="highlight">(.*?)<\/h1>/i;
       my $name = $1;
        $name = s/\&\#039;/'/q;
       my \alphasplit \alpha, $tabs;
        foreach my $line (@lines)
 {
           if ($line =~ /href="([^"]*)".*?>([0-9a-zA-Z. ]*)<\/a>/)
\{my \text{surf} = \text{ }1;my $platform = $2;$self->{itemIdx}++;$self->{itemslist}[$self->{itemIdx}]~>-{url} ='http://www.jeuxvideo.com/'.$url;
                $self->|itemsList|[$self->|itemIdx]|->{name}| = $name;$self->{itemsList}[$self->{itemIdx}]~>-{platform} =$platform;
                $self->{itemsList}[$self->{itemIdx}]->{released} =
$released;
 }
```

```
 }
       }
       sub start
       {
            my ($self, $tagname, $attr, $attrseq, $origtext) = Q_i;
             $self->{inside}->{$tagname}_{++}; if ($self->{parsingList})
 {
                    if ($tagname eq 'span')
\{if (($attr-<{class} =< /JvCare\st+([0-9A-F]*)\st+line-jv/) &\&($attr->{title} ne ""))
 {
                                my $url = $self->decryptUrl($1)$;if exists $self-& {urls}-& {$url}\{ and \{if (\frac{\xi}{\xi}) = - \sqrt{\xi}/\xi{1 \over 2} and {1 \over 2} and {1 \over 2} and {1 \over 2} and {1 \over 2} and {1 \over 2} and {1 \over 2} and {1 \over 2} #If it ends with a /, it means it's a multi-
platform game, and the link points to a common page
                                              $self->loadMultipleResults($url);
                                             $self->{urls}->{surl} = 1;denotes the contract of the contract of the second property of the contract of the second property of the second property of the second property of the second property of the second property of the second property of the s
                                      else
                                      {
                                             $self->fitemIdx}_{++}; $self->{itemsList}[$self->{itemIdx}]->{url} =
$url;
                                             $self->{isGame} = 1;
                                              # Note : some game's name contains '-' => not
use $attr->{title}
                                             $self->{isName} = 1;
                                             my \text{Garray} = \text{split}(/-/-\text{1}, \text{satr}-\text{1}, \text{title});
                                              if (scalar(@array) ge 3 )
{1 \over 2} and {1 \over 2} and {1 \over 2} and {1 \over 2} and {1 \over 2} and {1 \over 2} and {1 \over 2}if (!(<i>sharp</i>[<i>$#array</i>]) = ~ /date/i))\{$self->|itemsList|[$self->|itemIdx]|->{released}| = $array[$#array];
denotes the contract of the contract of the contract of the contract of the contract of the contract of the con
denotes the contract of the contract of the contract of the contract of the contract of the contract of the con
                                             $self->{urls}->{surl} = 1;denotes the contract of the contract of the second property of the contract of the second property of the second \}denotes the control of the state of the state of the state of the state of the state of the state of the state
\{x_i\}_{i=1}^n , where \{x_i\}_{i=1}^nreturn if !$self->{isGame}:
                         if (\text{satr}-\{\text{class}\}) =~ /recherche-aphabetique-item-machine/)
 {
```

```
\text{self} \rightarrow \{\text{isPlatform}\} = 1;
\{x_i\}_{i=1}^n , where \{x_i\}_{i=1}^n }
          }
          elsif ($self->{parsingTips})
 {
# if ($attr->{class} eq 'rubrique-asl collapsed')
               if ($attr->{class} eq 'rubrique-asl')
\{$self->{isTip} = 1; }
             elsif (($tagname eq 'tpfdebuttpf') && ($self->{isTip} eq 2))
\{$self->{isTip} = 3; }
              elsif ( (($tagname eq 'p') || ($tagname eq 'h2') || ($tagname
eq 'h3')) \&( (($self->{isTip} eq 3) || ($self->{isTip} eq 4)) )
\{ $self->{curInfo}->{secrets} .= "\n" if
$self->{curInfo}->{secrets};
 }
              elsif (($tagname eq 'tpffintpf') && ($self->{isTip} ne 0))
\{$self->{isTip} = 2; }
               elsif ($tagname eq 'head')
\{$self->{isTip} = 0;$self->{urlTips} = ''; }
          }
          else
 {
              if ($tagname eq 'span')
\{if (\$attr~> [class] = \sim 'label-support active')
 {
                       $self->{is} = 'platform';and the state of the state of the state of the state of the state of the state of the state of the state of the
                   elsif ($attr->{itemprop} eq 'description')
\mathcal{L}_{\mathcal{A}} and \mathcal{L}_{\mathcal{A}} and \mathcal{L}_{\mathcal{A}} and \mathcal{L}_{\mathcal{A}}$self->{is} = 'description';
and the state of the state of the state of the state of the state of the state of the state of the state of the
                   elsif ($attr->{itemprop} eq 'genre')
 {
                       $self->{is} = 'generic';\{x_i\}_{i=1}^n , where \{x_i\}_{i=1}^n elsif ($attr->{class} eq 'recto-jaquette actif')
 {
                       $self->{is} = 'boxpic';
```

```
and the state of the state of the state of the state of the state of the state of the state of the state of the
                              elsif ($attr->{class} eq 'verso-jaquette actif')
 {
                                    $self->{is} = 'backpic';and the state of the state of the state of the state of the state of the state of the state of the state of the
                             elsif (($attr->{'data-modal'}\) eq 'image') \& $self->{is})\mathcal{L}_{\mathcal{A}} and \mathcal{L}_{\mathcal{A}} and \mathcal{L}_{\mathcal{A}} and \mathcal{L}_{\mathcal{A}}\text{self} > \{ \text{curInfo} \} > \{ \text{self} \} = \text{http://satr-}> \{ \text{data} \}selector'};
                                    $self->{is} =</sup>';
\{x_i\}_{i=1}^n , where \{x_i\}_{i=1}^n }
                      elsif ($tagname eq 'div')
\{ if ($attr->{class} eq 'game-top-title')
 {
                                    $self->{is} = 'name';
and the state of the state of the state of the state of the state of the state of the state of the state of the
                              elsif ($attr->{class} eq 'bloc-note-redac')
\mathcal{L}_{\mathcal{A}} and \mathcal{L}_{\mathcal{A}} and \mathcal{L}_{\mathcal{A}} and \mathcal{L}_{\mathcal{A}}$self->{is} = 'ratingpress';and the state of the state of the state of the state of the state of the state of the state of the state of the
                              elsif ($attr->{class} eq 'bloc-img-fiche')
\mathcal{L}_{\mathcal{A}} and \mathcal{L}_{\mathcal{A}} and \mathcal{L}_{\mathcal{A}} and \mathcal{L}_{\mathcal{A}}$self->{is} = 'screenshot1';\{x_i\}_{i=1}^n , where \{x_i\}_{i=1}^n elsif ($attr->{class} eq 'bloc-all-support')
 {
                                    \text{self} \rightarrow \{ \text{curInfo} \} \rightarrow \{ \text{exclusive} \} = 0;
\{x_i\}_{i=1}^n , where \{x_i\}_{i=1}^n }
                       elsif ($tagname eq 'img')
\{if (sself->\{is\} = ~/screenshot/\mathcal{L}_{\mathcal{A}} and \mathcal{L}_{\mathcal{A}} and \mathcal{L}_{\mathcal{A}} and \mathcal{L}_{\mathcal{A}}(my $src = 'http.''.$attr->{src} ) =< s/images-sm/images/;$self->{curlnb}->{$self->{is}} = $src; if ($self->{is} eq 'screenshot1')
\{ and \{$self->{is} = 'screenshot2';denotes the control of the state of the state of the state of the state of the state of the state of the state
                                    else
                                     {
                                            $self->{is} = '';
denotes the control of the state of the state of the state of the state of the state of the state of the state
\{x_i\}_{i=1}^n , where \{x_i\}_{i=1}^n }
                      elsif (($tagname eq 'h2') && ($attr->{class} =~ /titre-bloc/))
\{$self->{isTip} = 1;
```

```
 }
             elsif (($self-&{isTip} $eq 2) & \&& ($[$attr-&{href} $ =~/wiki/i))\{$self->{urlTips} = "http://www.jeuxvideo.com/" .$attr->{here}};$self->{isTip} = 0; }
         }
     }
     sub end
     {
        my ($self, $t{agname}) = @;$self->{inside}->{false} }
     sub text
     {
        my ($self, $origtext) = @; if ($self->{parsingList})
 {
              return if !$self->{isGame};
              if ($self->{isPlatform})
\{ if ($self->{itemsList}[$self->{itemIdx}]->{platform} eq "" )
\mathcal{L}_{\mathcal{A}} and \mathcal{L}_{\mathcal{A}} and \mathcal{L}_{\mathcal{A}} and \mathcal{L}_{\mathcal{A}} # Enleve le " - " présent en début de chaîne
                      \text{5origtext} = \sim s/- \textit{1}:$self->{itemsList}[$self->{itemIdx}]->{platform} =
$origtext;
\{x_i\}_{i=1}^n , where \{x_i\}_{i=1}^n$self->{isPlatform} = 0; }
              elsif ($self->{isName})
\{ # Enleve les blancs en debut de chaine
                 \text{Sorigtext} = \frac{S}{\text{S}} # Enleve les blancs en fin de chaine
                 $origtext = s/\s + $//;$self->{itemsList}[$self->{itemIdx}]->{name} = $origtext;
                 $self->fishame} = 0; }
         }
        elsif ($self->{parsingTips})
 {
              # Enleve les blancs en debut de chaine
             \text{5oridtext} = \frac{S}{\text{1s}} # Enleve les blancs en fin de chaine
              # $origtext =~ s/\s+$//;
```
Last update:<br>2022/11/08 19:40 2022/11/08 19:40 tutoriel:bureautique:gcstar:internet:start http://doc.nfrappe.fr/doku.php?id=tutoriel:bureautique:gcstar:internet:start

```
# There are problems with some texts if ended blanks are removed
                         if (<b>fself</b>-><b>isTip</b>) eq 1)
\{s|playsation 3|ps3|gi;\frac{1}{2}s \frac{1}{2} s \frac{1}{2} s \frac{1}{2} and \frac{1}{2} and \frac{1}{2} s \frac{1}{2} and \frac{1}{2} s \frac{1}{2} s \frac{1}{2} s \frac{1}{2} s \frac{1}{2} s \frac{1}{2} s \frac{1}{2} s \frac{1}{2} s \frac{1}{2} s \frac{1}{2} s \frac{1}{2} s
                                 s|playstationalps1|gi;\frac{1}{2}s \frac{1}{2} s \frac{1}{2} wii u\frac{1}{2} wiiu
                                 \frac{1}{2}sorigtext = \frac{1}{2} s|playstation portable|PSP|qi;
                                 \frac{1}{2} \frac{1}{2} \frac{1}{2} \frac{1}{2} \frac{1}{2} \frac{1}{2} \frac{1}{2} \frac{1}{2} \frac{1}{2} \frac{1}{2} \frac{1}{2} \frac{1}{2} \frac{1}{2} \frac{1}{2} \frac{1}{2} \frac{1}{2} \frac{1}{2} \frac{1}{2} \frac{1}{2} \frac{1}{2} \frac{1}{2} \frac{1}{2}  $origtext =~ s|Super Nintendo|SNES|gi;
                                 s|n-gage|NGAGE|gi;s|Nintendo 64|N64|qi;\frac{1}{2}sorigtext = \frac{1}{2} system|MS|qi;
                                 \frac{1}{2}sorigtext = \frac{1}{2} s | Game Gear | G.GEAR | gi;
                                 if (\text{分} \rightarrow \text{1} \rightarrow \text{1} \rightarrow {
                                          $self->{isTip} = 2;and the state of the state of the state of the state of the state of the state of the state of the state of the
                                  else
\mathcal{L}_{\mathcal{A}} and \mathcal{L}_{\mathcal{A}} and \mathcal{L}_{\mathcal{A}} and \mathcal{L}_{\mathcal{A}}$self->{isTip} = 0;and the state of the state of the state of the state of the state of the state of the state of the state of the
 }
                         elsif (<b>select</b> > {isTip} eq 4)
\{ $self->{curInfo}->{secrets} .= $origtext;
 }
                          elsif ($self->{isTip} eq 3)
\{ chomp($origtext);
                                  if ( ($self->{curInfo}->{secrets}) && ($origtext ne "") )
 {
                                        $self->{curInfo}->{secrets} .= "\n\n"
and the state of the state of the state of the state of the state of the state of the state of the state of the
                                  $self->{curInfo}->{secrets} .= $origtext;
                                 $self->{isTip} = 4; }
 }
                 else
 {
                         \text{50rightext} = \frac{S}{\sqrt{S^*}} if ($self->{is} && $origtext)
\{if (sself->\{is\} eq 'qenre')
 {
                                            $self->{curlnfo}-{$self->{isel}-{s}} = "sonidext."\{x_i\}_{i=1}^n , where \{x_i\}_{i=1}^n else
 {
                                          $self->{curlnfo}->{$self->{is}} = $origtext;
```

```
\{x_i\}_{i=1}^n , where \{x_i\}_{i=1}^n$self->{curlnb}->{self}-{is}\} =~ s/Non/1/i if $self->{is}eq 'players';
                            $self->{curlnfo}->{$self->{is}} =int(\$self-<{curlnfo}-\$self-<{is}\} / 2) if $self-<{is} eq 'ratingpress';
                            $self->{is} =</sup>';
 }
                      else
\{if ($self->{isTip} eq 1)
\mathcal{L}_{\mathcal{A}} and \mathcal{L}_{\mathcal{A}} and \mathcal{L}_{\mathcal{A}} and \mathcal{L}_{\mathcal{A}}if ((\text{5origtext} = \text{wiki/i}) || (\text{5origtext} = \text{cm/sini})\{ and \{$self->{isTip} = 2;denotes the control of the state of the state of the state of the state of the state of the state of the state
                                   else
                                   {
                                          $self->{isTip} = 0;denotes the control of the state of the state of the state of the state of the state of the state of the state
and the state of the state of the state of the state of the state of the state of the state of the state of the
                            elsif ($origtext eq 'Editeur(s) / Développeur(s) : ')
 {
                                   $self->{is} = 'editor';and the state of the state of the state of the state of the state of the state of the state of the state of the
                            elsif (\text{forigtext} = \frac{1}{s} /\text{is*}\ \|\s*$/)
\mathcal{L}_{\mathcal{A}} and \mathcal{L}_{\mathcal{A}} and \mathcal{L}_{\mathcal{A}} and \mathcal{L}_{\mathcal{A}}$self->{is} = 'develope' if !$self->{curInfo}->{developer};
and the state of the state of the state of the state of the state of the state of the state of the state of the
                             elsif ($origtext eq 'Sortie France : ')
 {
                                   $self->{is} = 'released';\{x_i\}_{i=1}^n , where \{x_i\}_{i=1}^n elsif ($origtext eq 'Nombre maximum de joueurs : ')
 {
                                   $self->{is} = 'plays'and the state of the state of the state of the state of the state of the state of the state of the state of the
 }
              }
        }
        sub getTipsUrl
        {
              my \text{self} = \text{shift};
               return $self->{urlTips};
        }
        sub new
       \mathcal{L}my shift;my ref}(\text{sproto}) \mid \text{sproto};
```

```
 my $self = $class->SUPER::new();
         bless ($self, $class);
        $self->{hasField} = {name \Rightarrow 1,
            platform \Rightarrow 1,
            released \Rightarrow 1
         };
        $self->{isTip} = 0;$self->{urlTips} = ""; return $self;
     }
     sub preProcess
    \{my ($self, $html) = @;; if ($self->{parsingList})
         {
            $self->{isGame} = 0;
            $self->{isName} = 0;
            $self->fiskeleased} = 0;
            $self->{isPlatform} = 0;$self->{urls} = {};
            $html =~ s/\langle\2/?b>//qe;
         }
        elsif ($self->{parsingTips})
 {
             $html =~ s|<a data-jvcode="HTMLBLOCK"
href="(.+)">|$self->RecupTips("http://www.jeuxvideo.com/" . $1)|ge;
             $html =~ s|Chargement du lecteur vid(.)o...|<p>"Une video est
disponible"</p>|gi;
             $html =~ s|<img src="//www.jeuxvideo.com/img/keys/(.+?).gif"
alt="(.+?)" />|$2|gi;
         }
         else
 {
            $self->{is} = '';
            $self->{curInfo}->{exclusive} = 1; }
         return $html;
     }
     sub RecupTips
     {
        my (\$self, \$url) = @;my $html = $self->loadPage($url);
```

```
 my $found = index($html,"<h2 class=\"titre-bloc\">");
        if (<math>\$found >= 0)
 {
             $html = substr($html, $found +length('<h2 class="titre-
bloc">'),length($html)- $found -length('<h2 class="titre-bloc">'));
             $found = index($html,"<div class=\"bloc-lien-revision\">");
            if (<b>15</b> <b>bound</b> >= 0)\{substr($html, 0, $found); }
 }
         return "<tpfdebuttpf>" . $html . "<tpffintpf>";
     }
     sub getSearchUrl
     {
        my ($self, $word) = @;$word = \sim s/\+/ /g;
         return 'http://www.jeuxvideo.com/recherche.php?q='.$word.'&m=9';
     }
     sub getItemUrl
     {
        my ($self, $url) = @;
         return $url if $url;
         return 'http://www.jeuxvideo.com/';
     }
     sub getName
    \{ return 'jeuxvideo.com';
     }
     sub getAuthor
    \mathcal{L} return 'Tian & TPF';
     }
     sub getLang
     {
         return 'FR';
     }
     sub isPreferred
     {
         return 1;
     }
}
```
1;

# **Conclusion**

Le tuto existe déjà [http://wiki.gcstar.org/fr/websites\\_plugins](http://wiki.gcstar.org/fr/websites_plugins). De plus Varkolak a aussi publié quelques conseils plus tôt dans ce même fil de discussion.

## **Problèmes connus**

### **Voir aussi**

**(fr)** <https://forum.ubuntu-fr.org/viewtopic.php?id=1919911>

Basé sur « [Article](#page--1-0) » par Auteur.

From: <http://doc.nfrappe.fr/> - **Documentation du Dr Nicolas Frappé**

Permanent link: **<http://doc.nfrappe.fr/doku.php?id=tutoriel:bureautique:gcstar:internet:start>**

Last update: **2022/11/08 19:40**

 $\pmb{\times}$